# NEAR-NEIGHBOR SEARCH

**Applications** Shingling Minhashing Locality-Sensitive Hashing

# NEAR-NEIGHBOR SEARCH

Slides adapted from Rajaraman and Ullman, "Mining Massive Datasets" http://infolab.stanford.edu/~ullman/mmds.html

#### Goals

- □ Many big-data mining problems can be expressed as finding "similar" items:
	- Pages/documents/emails with similar words, e.g., for classification, plagiarism detection.
	- **□ Clustering of customers based on the products they buy**
	- **□** NetFlix users with similar tastes in movies, for recommendation systems.

## News Aggregator

#### **4**

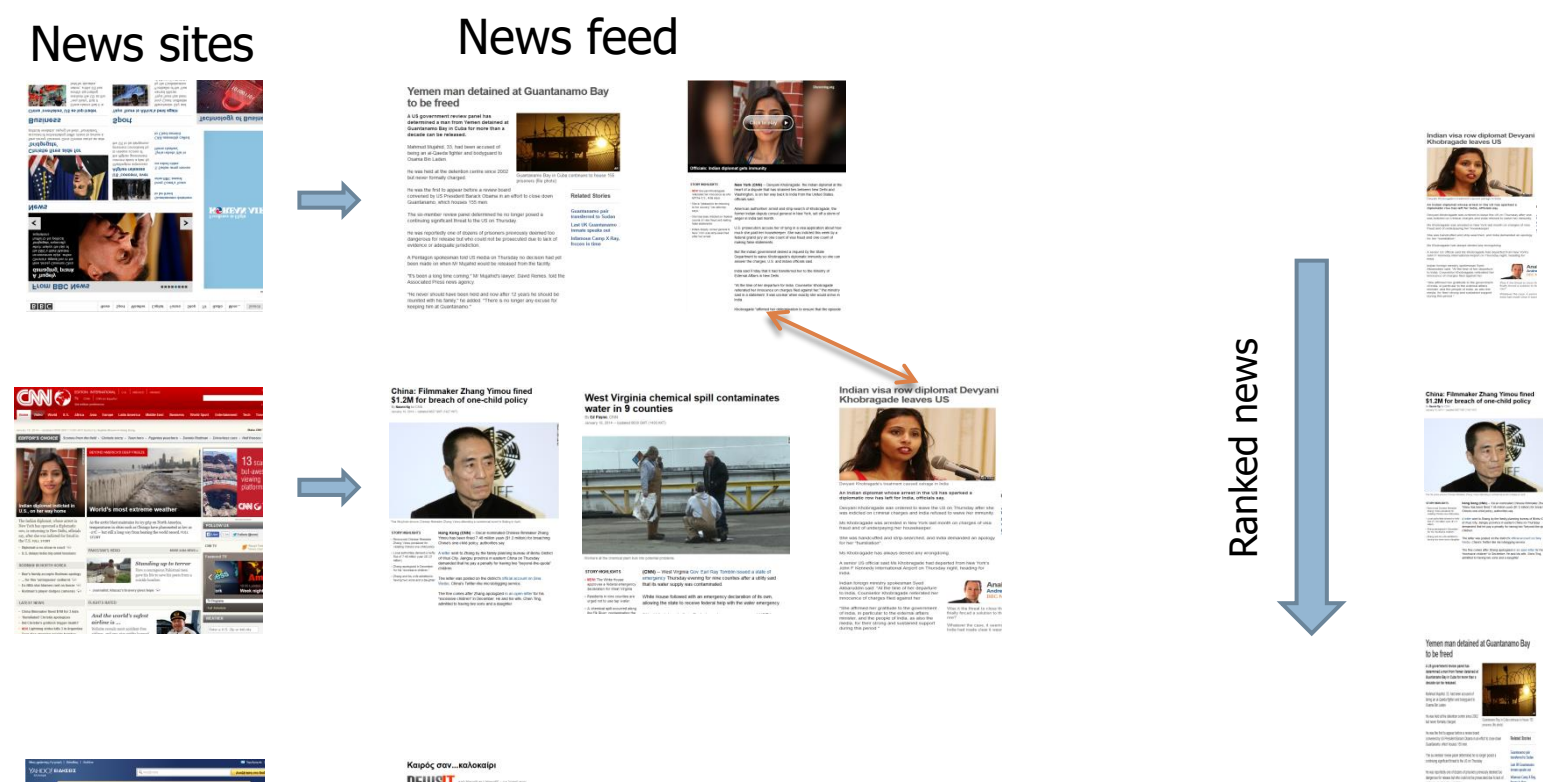

Terrestations below to the Controllation<br>makers follow that the support sympathy

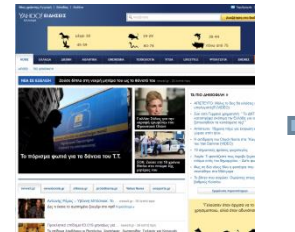

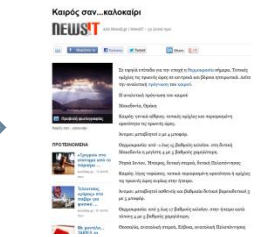

# Recommendation Systems

**5**

How can I cluster my users based on the movies they have watched?

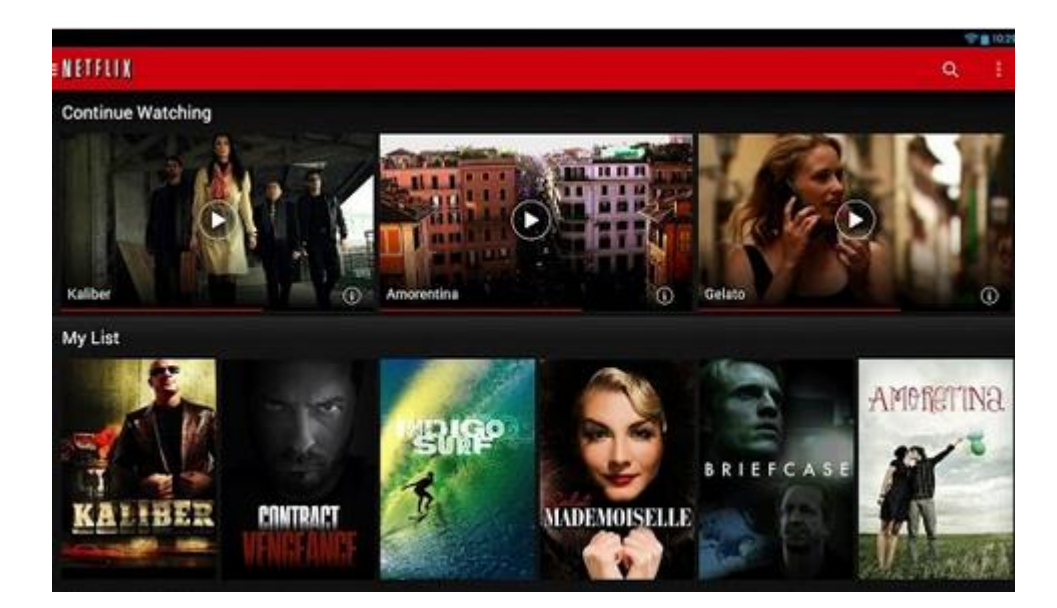

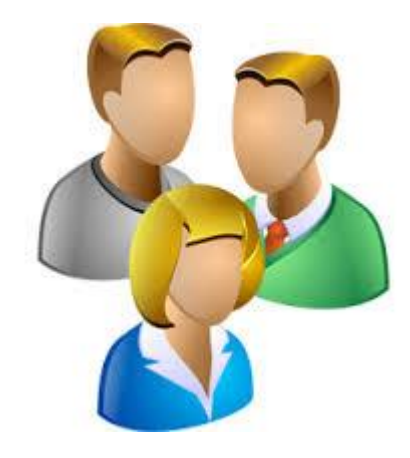

## E-shop Comparison

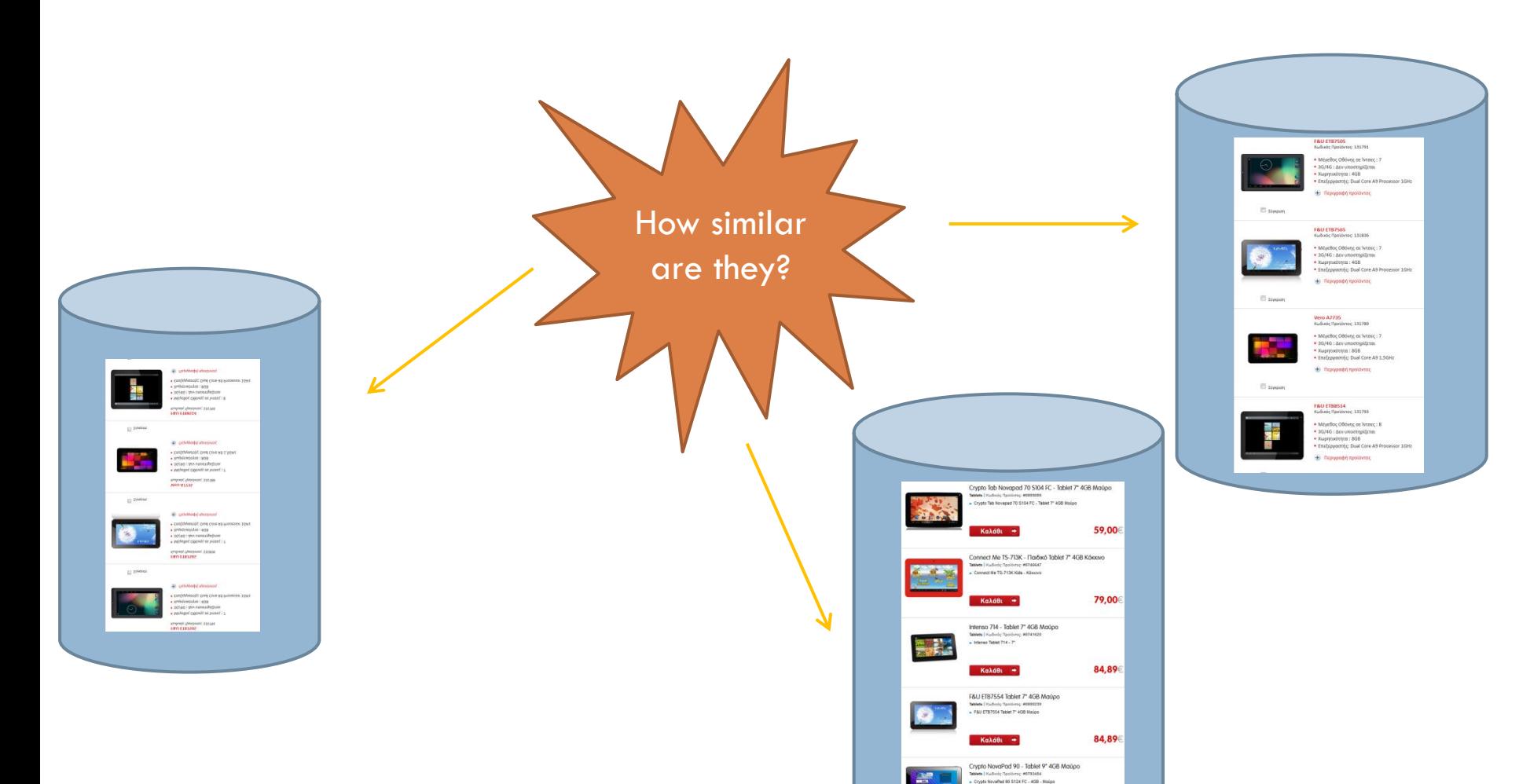

89,00€

Καλάθι  $\rightarrow$ 

# Hierarchical Clustering

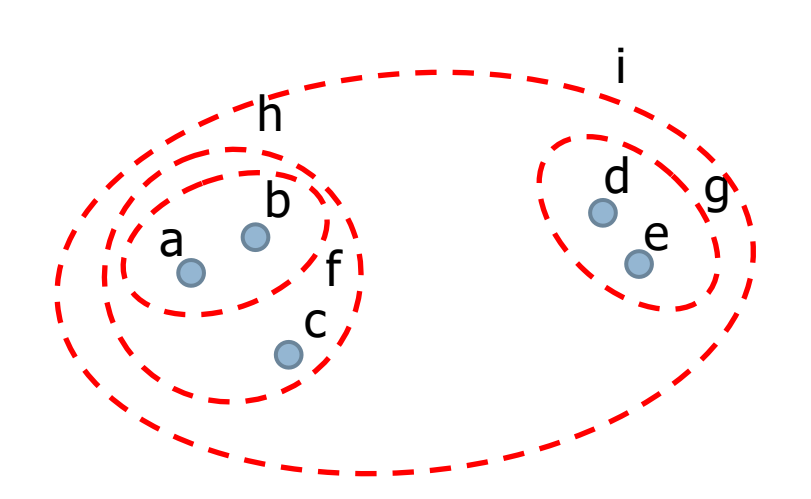

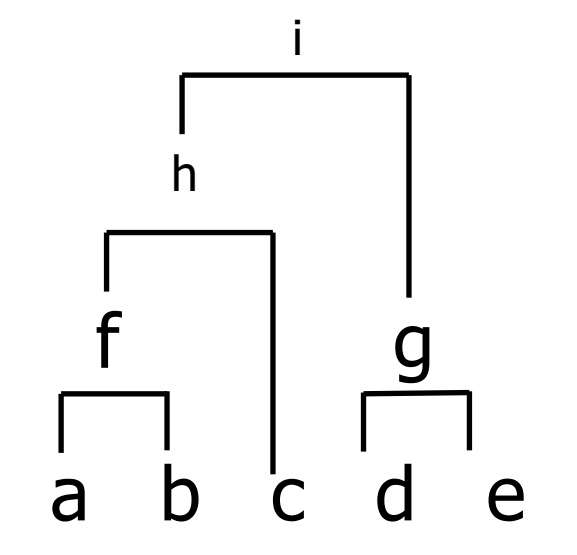

## Helpful abstraction

- □ Think of data as "Sets" of "Items"
	- News article/document/e-mail: set of tokens/strings
	- **E**-shop: set of products
	- **Netflix user: set of movies she watched**

#### Problems

- □ How to construct these sets?
- □ How is similarity between sets defined?
	- **E** Already know the answer to this question!
- $\Box$  How to efficiently compute similarity between two sets?
	- **□ Manage data volume, computation cost**
- □ How to quickly locate similar sets on a datasets of thousands/million entries?
	- Avoid computation of similarity between sets that are not similar

# Running Example: Finding Similar **Documents**

- $\Box$  Given a body of documents, e.g., the Web, find pairs of docs that have a lot of text in common, e.g.:
	- Mirror sites, or approximate mirrors.

- Don't want to show both in a search.
- **Plagiarism, including large quotations.**
- **□** Similar news articles at many news sites.
	- Reflects importance of the news item.

# Three Essential Techniques for Similarity **Testing**

□ Shingling : convert documents, emails, etc., to sets.

- □ Minhashing : convert large sets to short signatures, while preserving similarity.
	- **E** Faster computation of similarity using signatures instead of the original docs
- □ Locality-sensitive hashing : focus on pairs of signatures likely to be similar.
	- **u** Use as an index to locate (quickly) similar docs

#### The Big Picture

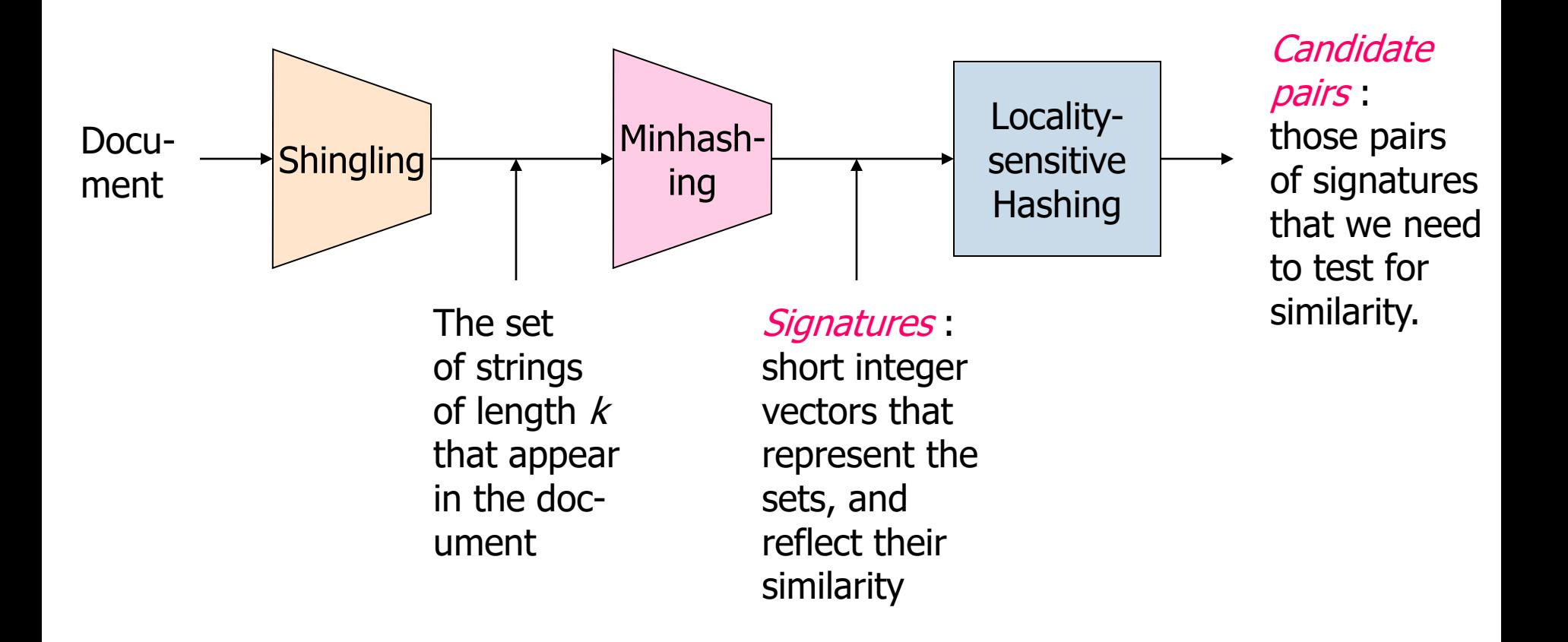

# Comparing Documents

- **14**
- □ What makes documents "similar"?
- Special cases are easy, e.g., identical documents, or one document contained character-by-character in another.
- □ General case, where many small pieces of one doc appear out of order in another, is very hard.

# *k*-shingle: sequence of k characters in a document (q-gram)

Η χρησιμοποίηση δεδομένων στη λήψη σωστών, έγκυρων και έγκαιρων αποφάσεων έχει αναχθεί σε «εκ των ουκ άνευ» παράγοντα επιτυχίας για τις περισσότερες σύγχρονες επιχειρήσεις και οργανισμούς……

Η\_Χρη

**16**

\_Χρησ

Χρησι

ρησιμ

ησιμο

σιμοπ

ιμοπο

μοποι

# Working Assumption

- $\Box$  Documents that have lots of shingles in common have similar text, even if the text appears in different order.
- $\Box$  How to select k?
	- $\blacksquare$  If k is too small, most docs will seem similar
	- $\blacksquare$  If k is too large, most docs will seem dissimilar
	- $\blacksquare$   $k = 5$  is OK for short documents;  $k = 10$  is better for long documents.

# Shingles: Compression Option

- Each shingle is a string of k characters
- $\Box$  May be easier to convert/compress them into integers via a hashing function h()

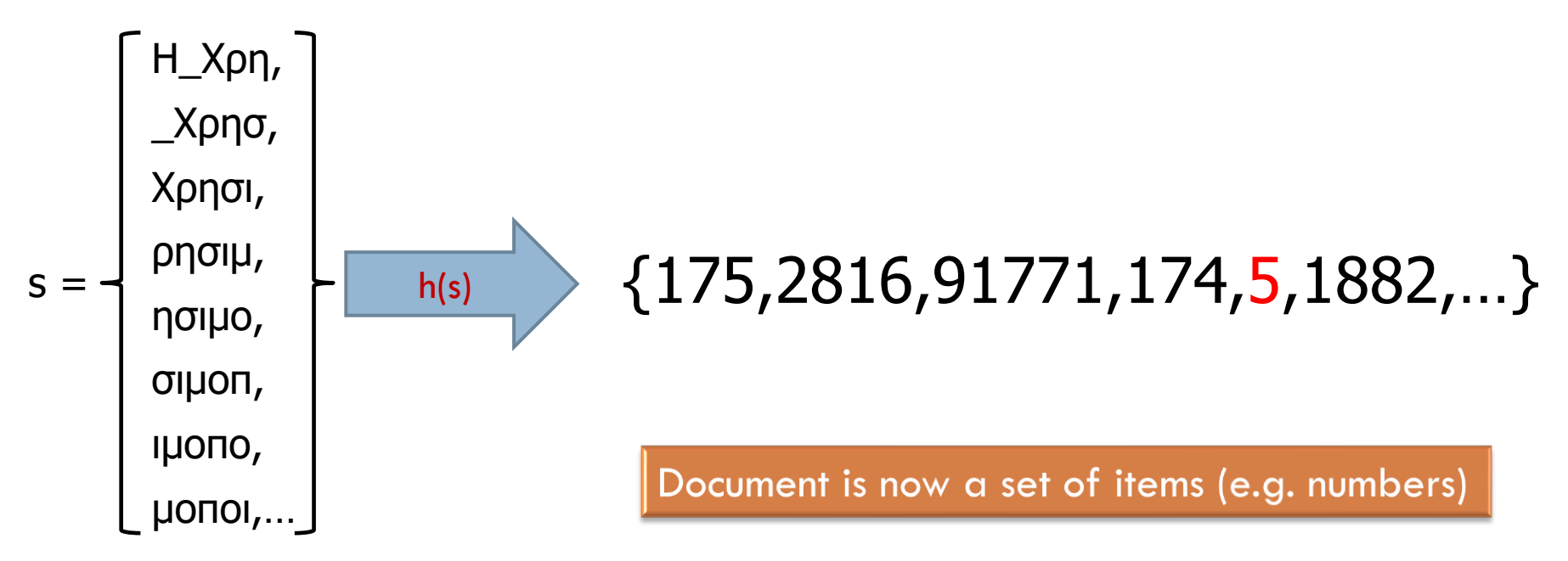

#### **Note**

 $\Box$  The min-hashing scheme described next can do this conversion to integers while also preserving similarity among sets (as will be explained)

# MINHASHING

Constructing Signatures

### Basic Data Model: Sets

- **23**
- □ Many similarity problems can be couched as finding subsets of some universal set that have large intersection.
- □ Examples include:
	- Documents represented by their sets of shingles (or hashes of those shingles).
	- 2. Similar customers or products.

#### From Sets to Boolean Matrices

- $Rows =$  elements of the universal set.
- $\Box$  Columns = sets.
- 1 in the row for element *e* and the column for set *S* iff *e* is a member of *S*.

#### In Matrix Form (won't be used in practice)

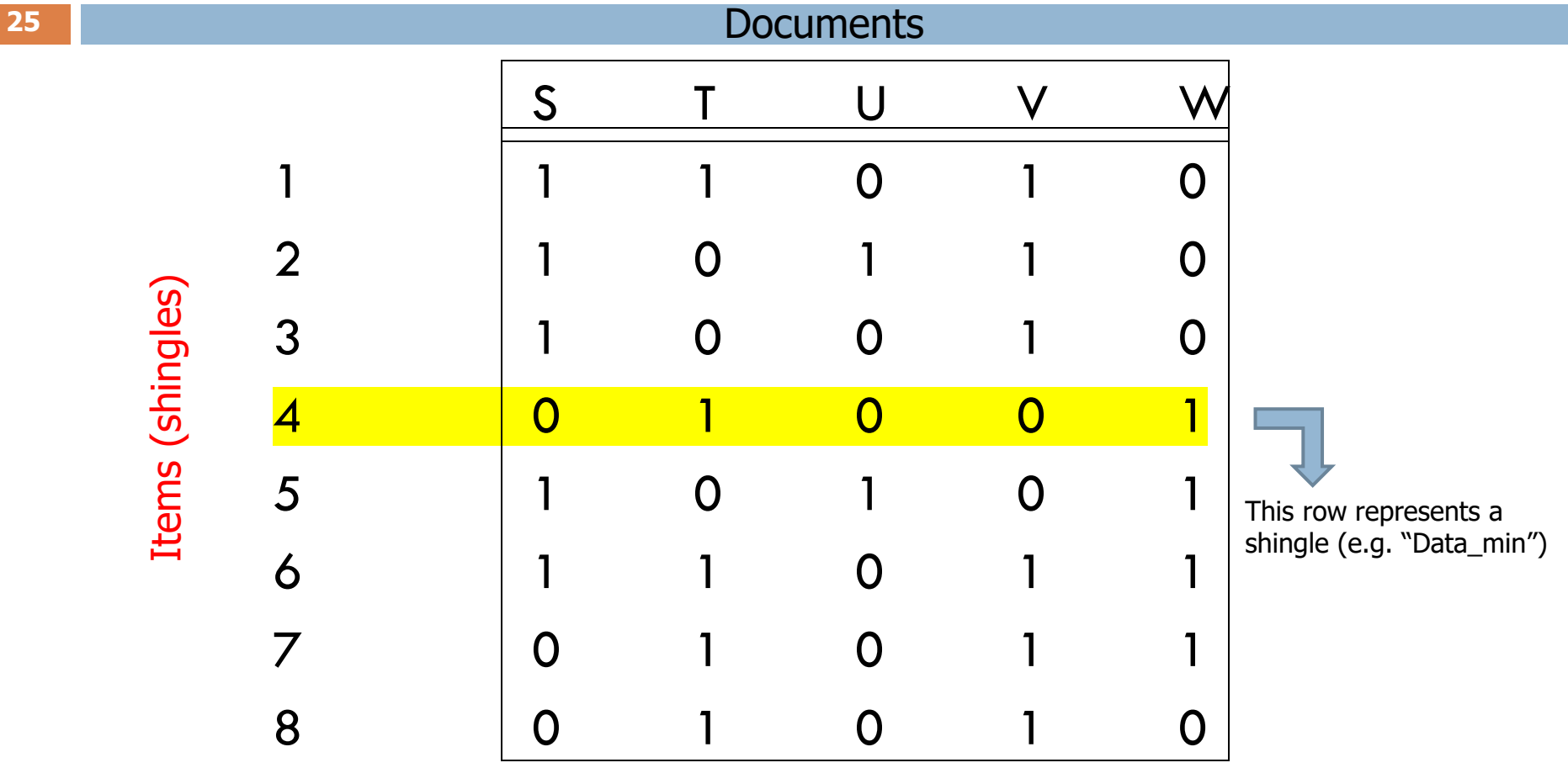

# In Matrix Form

This column represents document T

**Documents** 

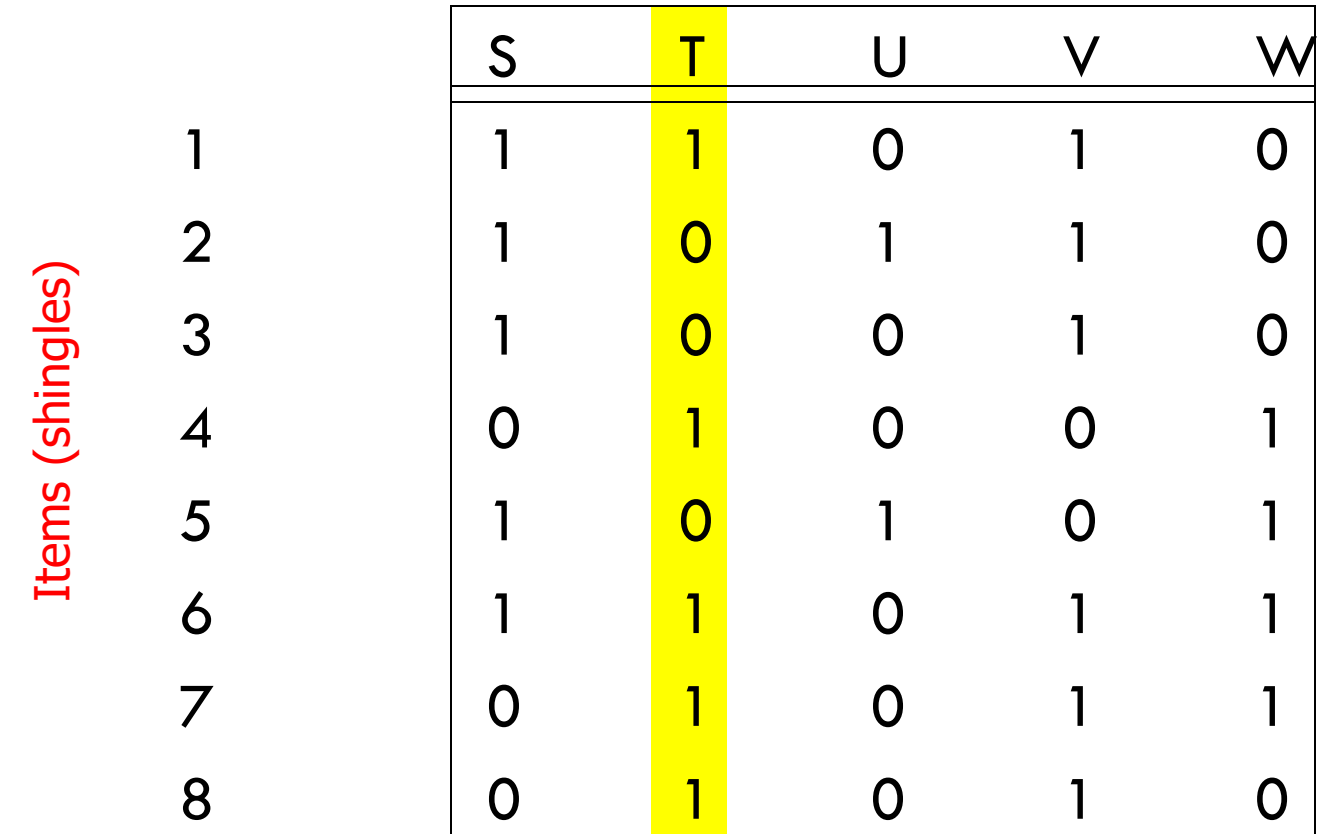

# In Matrix Form

Items (shingles)

Items (shingles)

#### S <mark>T</mark> U V W 1 1 1 0 1 0 2 1 0 1 1 0 3 1 0 0 1 0 4:Data\_min 0 **1** 0 0 1 5 1 0 1 0 1 6 1 <mark>1</mark> 0 1 1 7 0 <mark>1</mark> 0 1 1 8 0 <mark>1</mark> 0 1 0 **Documents**

T contains shingle "Data\_min" (assume k=8)

## Documents in Matrix Form

- $\Box$  Rows = shingles (or hashes of shingles).
- $\Box$  Columns = documents.
- 1 in row *r*, column *c* iff document *c* has shingle *r*.
- $\Box$  This matrix has a very very very very very very very very very large number of rows
	- **Expect the matrix to be sparse.**

#### Aside

- **31**
- $\Box$  We might not really represent the data by a boolean matrix.
- □ Sparse matrices are usually better represented by the list of places where there is a non-zero value.
	- **□ E.g., movies rented by a customer, shingle-sets.**
- $\Box$  But the matrix picture is conceptually useful.

# Jaccard Similarity

- Remember: a column is the set of rows in which it has 1.
- $\Box$  The (Jaccard) similarity of columns C1 and C2  $=$ Sim  $(C1, C2)$  = the ratio of the sizes of the intersection and union of C1 and C2.  $\Box$  Sim (C1,C2) =  $|C1 \cap C2| / |C1 \cup C2|$ .

# Example: Jaccard Similarity

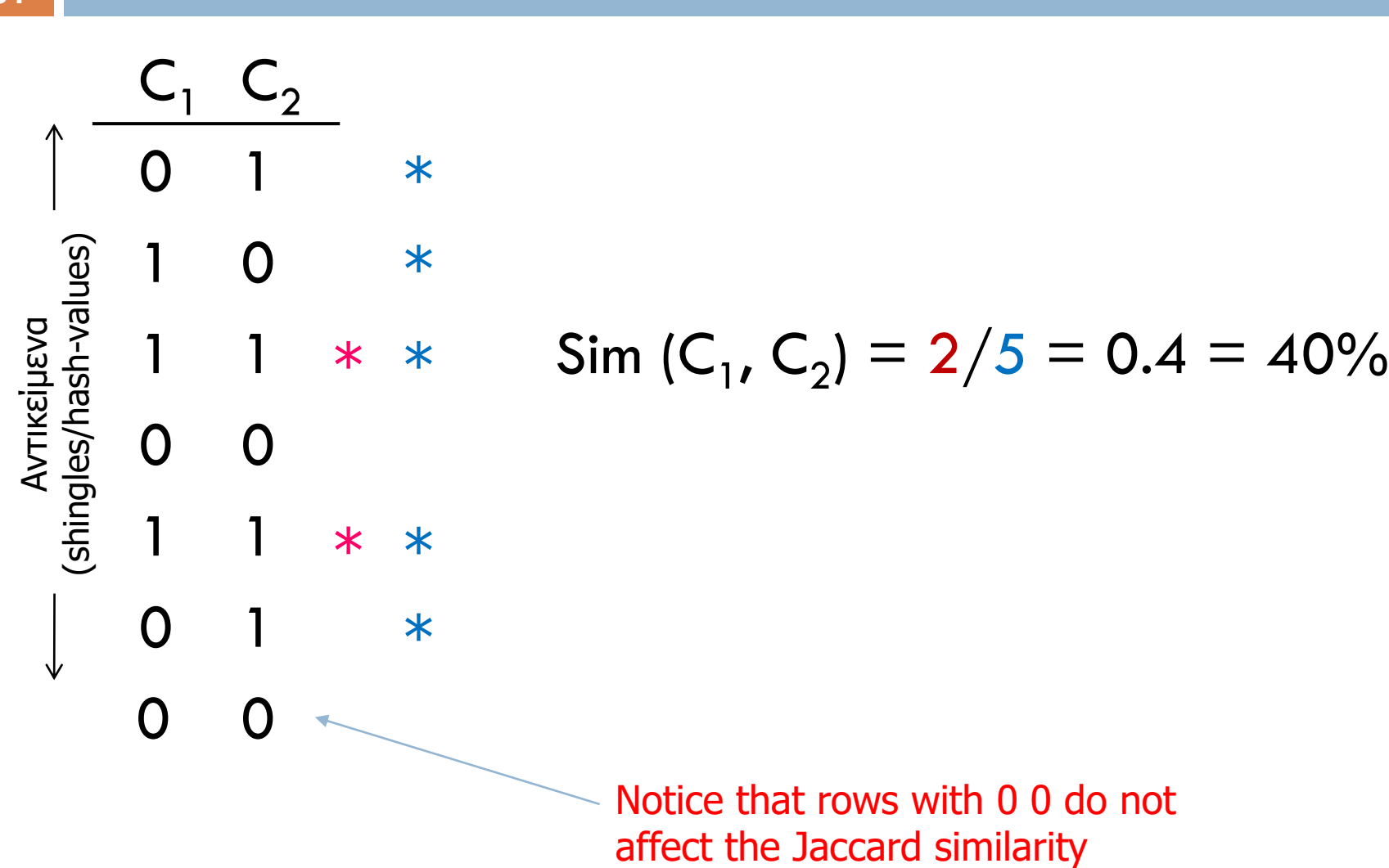

# Outline: Finding Similar Columns

- $1.$  Compute signatures of columns  $=$  small summaries of columns.
- 2. Examine pairs of signatures to find similar signatures.
	- **E**ssential: similarities of signatures and columns are related.
- 3. Optional: check that columns with similar signatures are really similar.
- $\triangleright$  These methods can produce false negatives, and even false positives (if the optional check is not made).

## Warnings

- 1. Comparing all pairs of signatures may take too much time, even if not too much space.
- 2. Assume 10000 documents (signatures)
	- $\#$ pairs = 10000 \* 9999/2 = 49,995,000
	- ◼ 1msec for each test
	- All comparisons will take  $\sim$  14 hours
	- □ A job for Locality-Sensitive Hashing.

#### **Signatures**

- Key idea: "hash" each column *C* to a small *signature Sig* (C), such that:
	- *1. Sig* (C) is small enough that we can fit a signature in main memory for each column.
	- 2. *Sim*  $(C_1, C_2)$  is approximately the same as the "similarity" of  $Sig\ (C<sub>1</sub>)$  and  $Sig\ (C<sub>2</sub>)$ .

 $Sim (C_1, C_2) \stackrel{\sim}{=} Sim(Sig(C_1), Sig(C_2))$ 

#### An idea that doesn't work

- **38**
- □ Pick 100 rows at random and let the signature of column *C* be the 100 bits of *C* in those rows.
- $\Box$  Because the matrix is sparse, many columns would have 00. . .0 as a signature, yet have Jaccard similarity 0, because their 1's are in different rows.

#### Four types of rows for a pair of cols

**39**

 $\Box$  Given columns  $\mathsf{C}_1$  and  $\mathsf{C}_2$ , rows may be classified as:

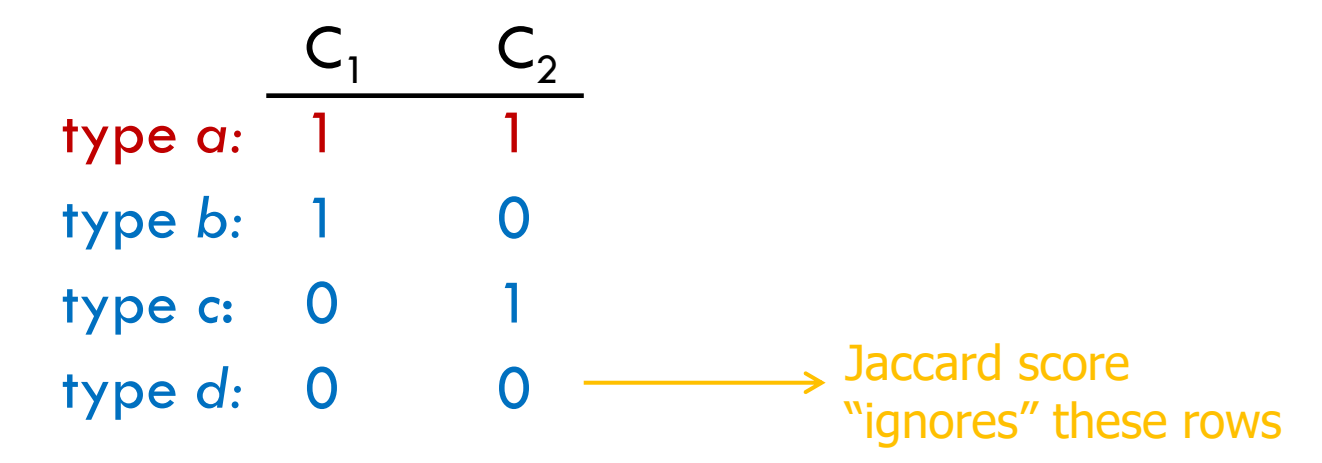

 $\Box$  Notation used:  $\alpha = \#$  rows of type  $\alpha$ , etc. □ Note  $Sim(C_1, C_2) = a / (a + b + c)$ .

# *Minhashing*

- $\Box$  Imagine the rows permuted randomly.
- $\Box$  Define "minhash" function *h* (C) = the number of the first (in the permuted order) row in which column *C* has 1.
- □ Use several (e.g., 100) independent hash functions to create a signature.

# Minhashing Example

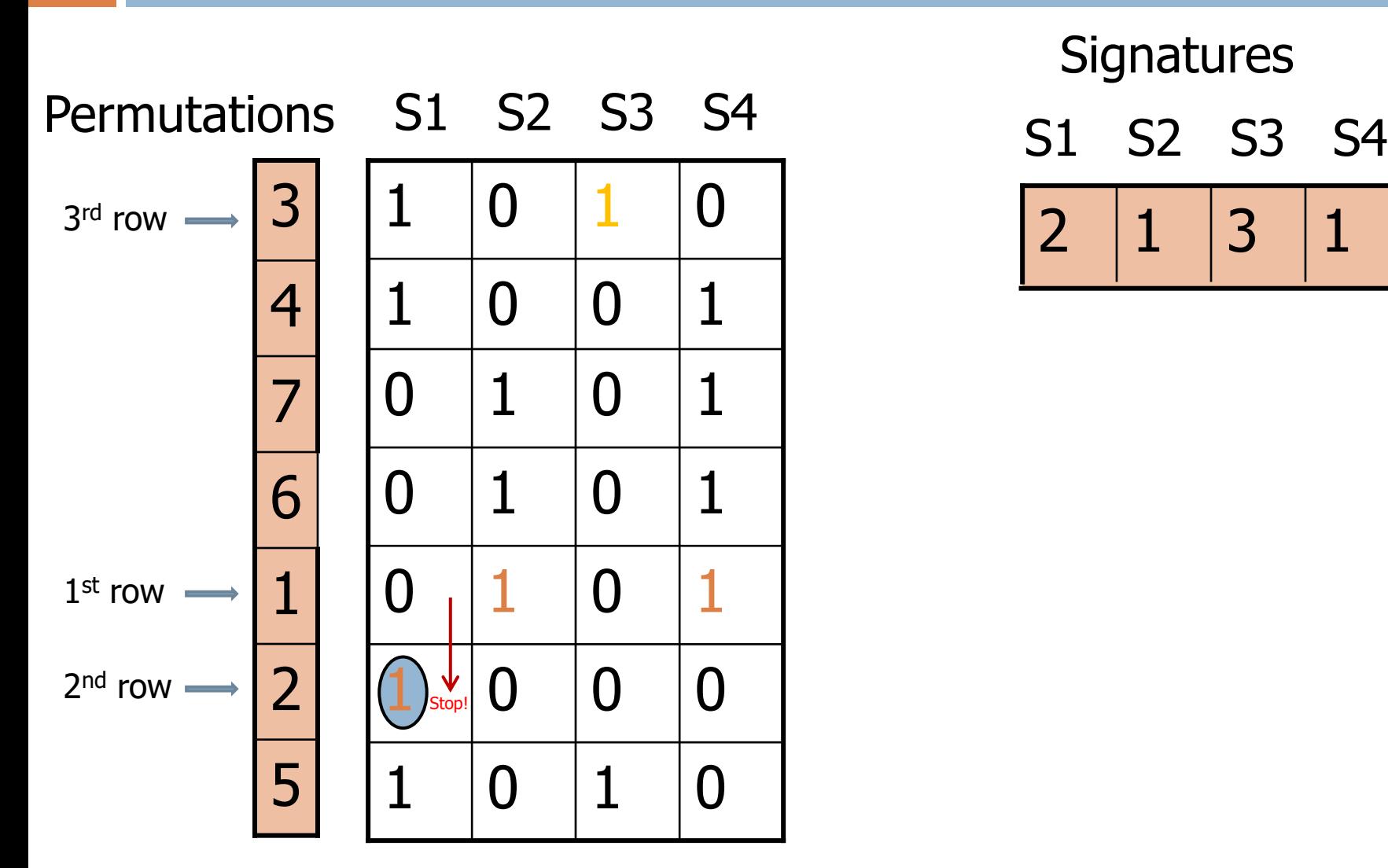

**Signatures**  $2 \mid 1 \mid 3 \mid 1$ 

# Minhashing Example

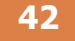

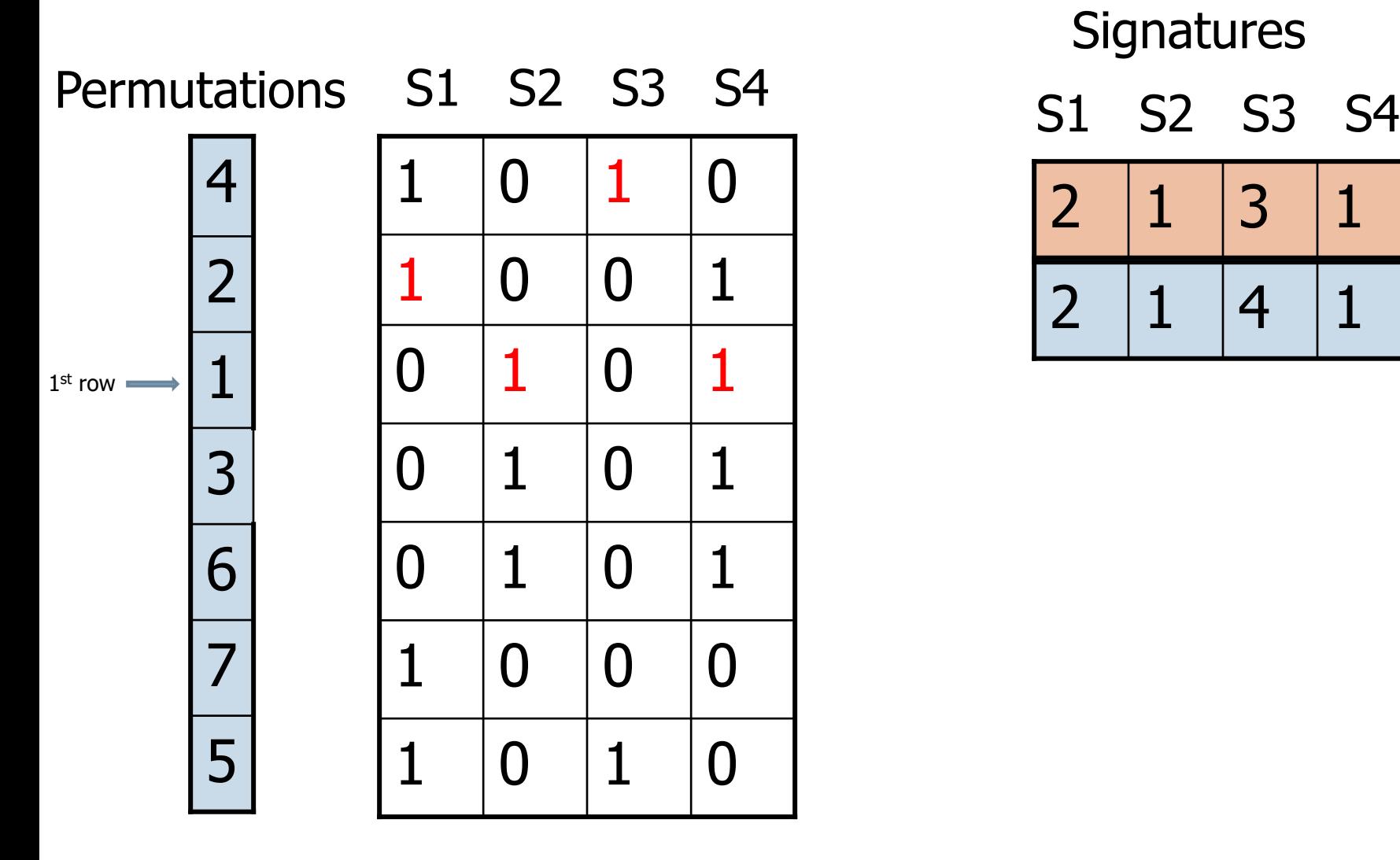

**Signatures** 

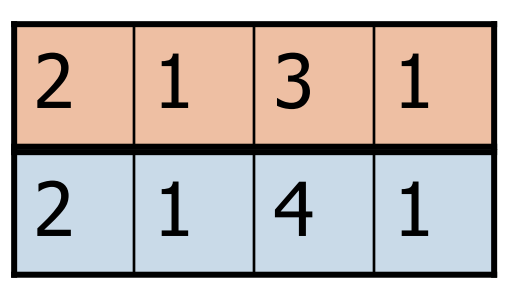

# Minhashing Example

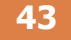

Permutations S1 S2 S3 S4 S1 S2 S3 S4

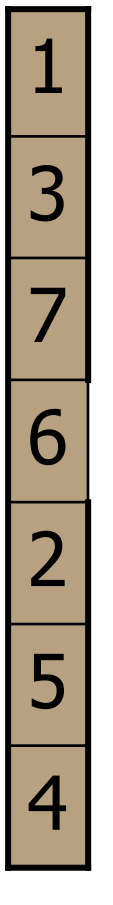

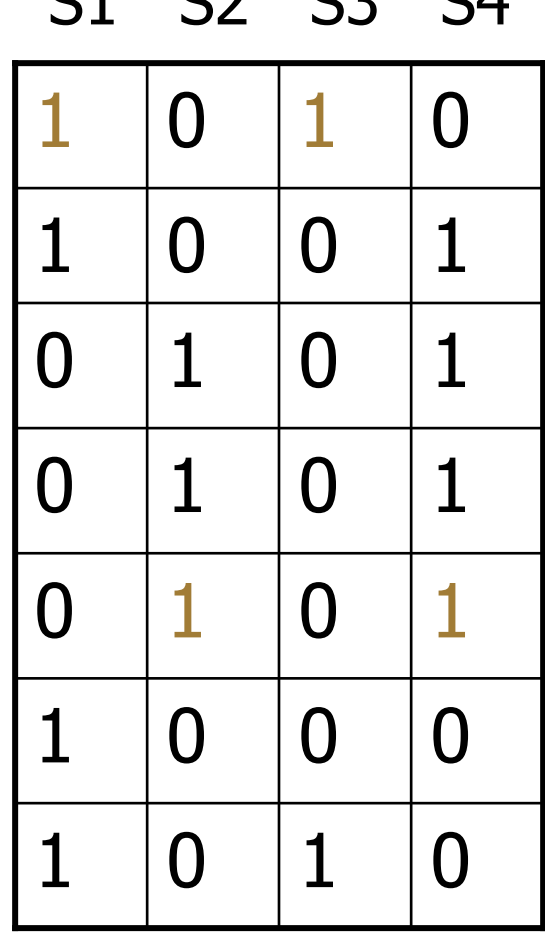

**Signatures** 

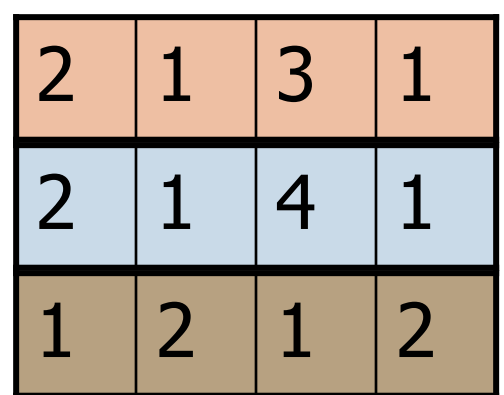
# Minhashing Example: All Signatures

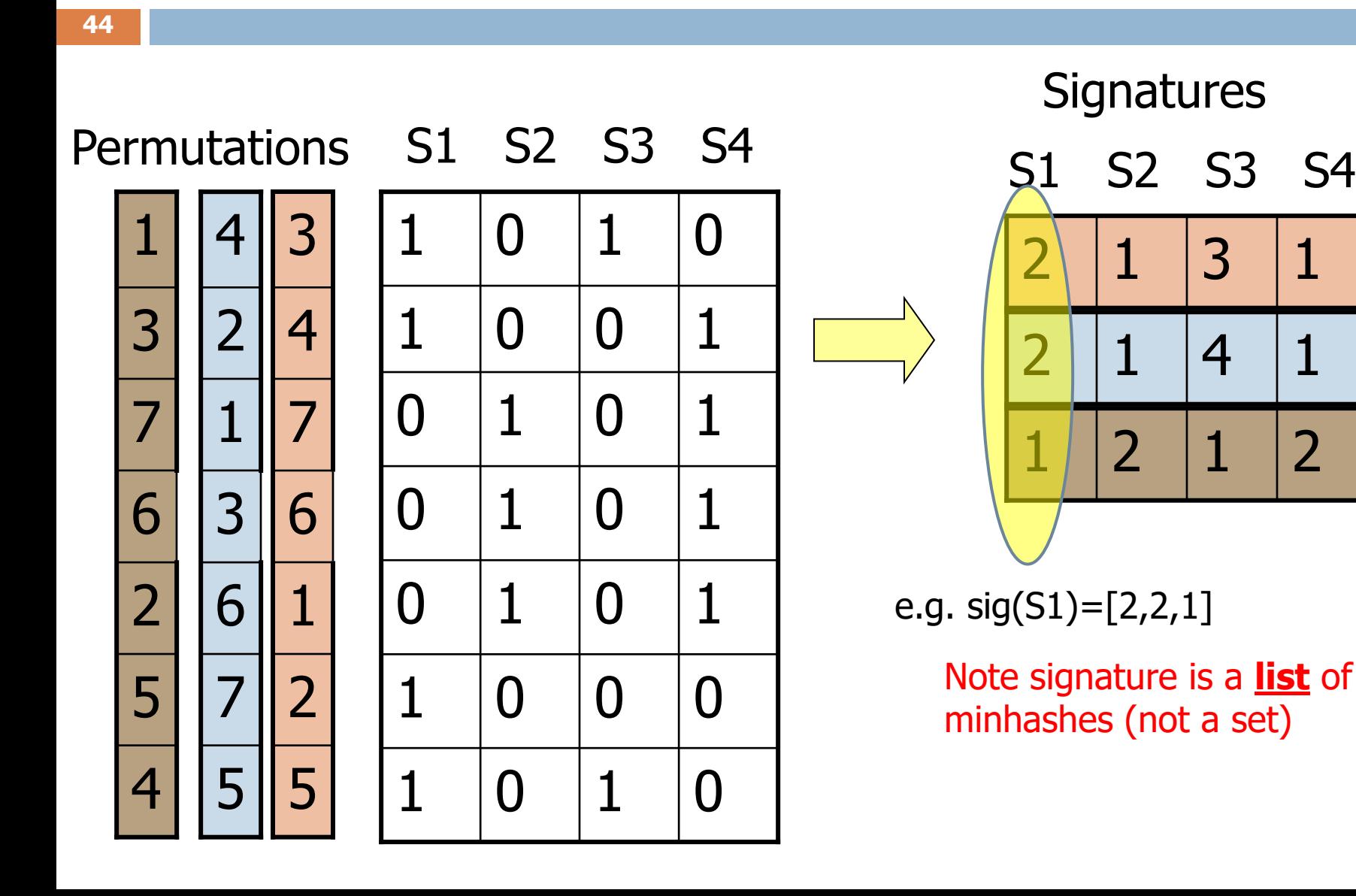

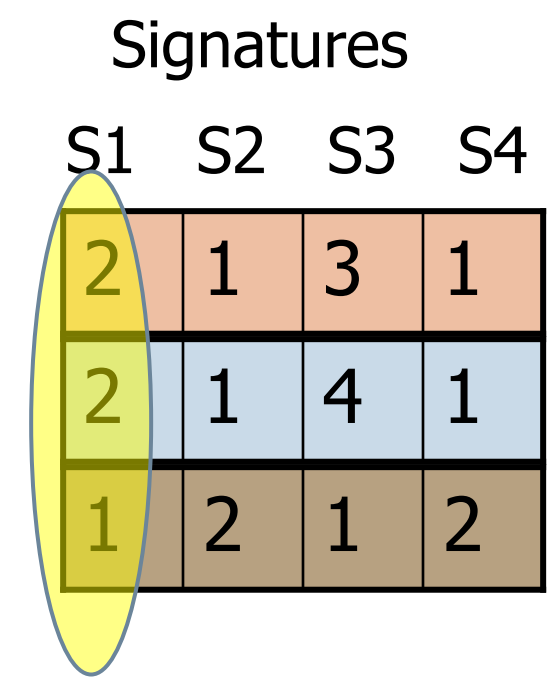

e.g.  $sig(S1)=[2,2,1]$ 

Note signature is a **list** of minhashes (not a set)

# Surprising Property

- $\Box$  The probability that  $h(C_1)=h(C_2)$  is the same as  $Sim(C_1, C_2)$  $\Box$  Both are  $\frac{a}{a+b}$  $a+b+c$
- Why?
	- $\blacksquare$  Look down columns  $\mathsf{C}_1$  and  $\mathsf{C}_2$  until we see a 1.
	- If it's a type-a row, then  $h(C_1) = h(C_2)$ . If a type-b or type-*c* row, then not.

$$
\blacksquare
$$
 Thus,  $P[h(C_1) = h(C_2)] = \frac{a}{a+b+c}$ 

# Estimating similarity from Signatures

- □ The *similarity of signatures* is the fraction of the rows in which they agree.
	- **E** Remember, each row corresponds to a permutation or "hash function."

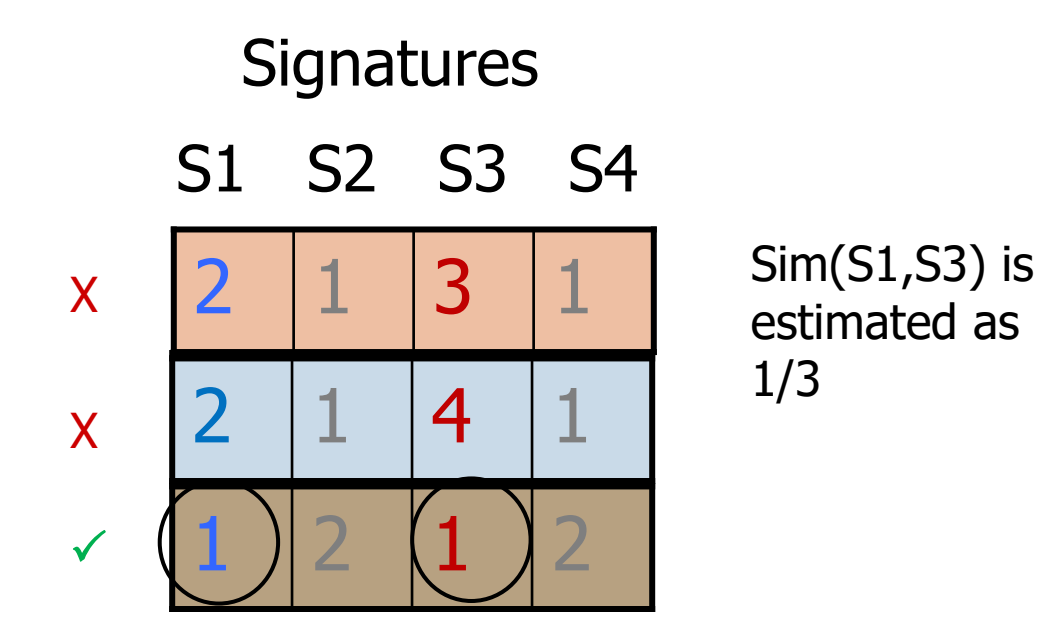

# Min Hashing – All estimates

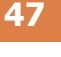

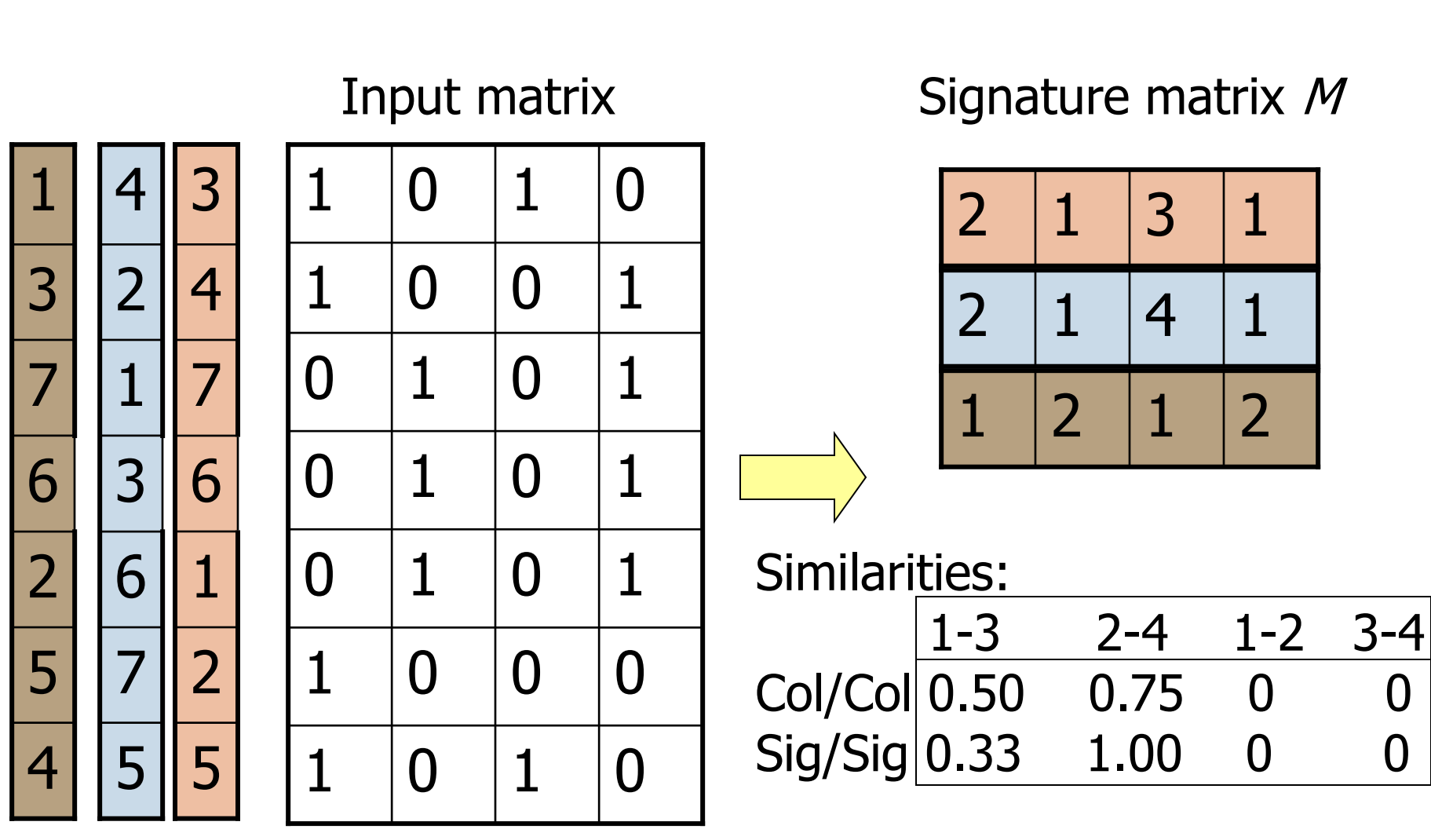

#### Minhash Signatures **48**

- $\Box$  Pick (say) 100 random permutations of the rows.
- □ Think of *Sig(C)* as a column vector.
- Let *Sig*(C)[i] =
	- according to the *i* th permutation, the number of the first row that has a 1 in column *C*.

# Implementation – (1)

- □ Suppose 1 billion rows.
- □ Hard to pick a random permutation from 1…billion.
- □ Representing a random permutation requires 1 billion entries.
- □ Accessing rows in permuted order leads to thrashing.

# Implementation – (2)

- □ A good approximation to permuting rows: pick "100" hash functions.
- For each column *c* and each hash function *hi* , keep a "slot" *M* (*i, c* ) for that minhash value.

#### Implementation – (3) **51**

**for** each row *r*

**for** each column *c*  **if** c has 1 in row *r* **for** each hash function *h<sup>i</sup>* **do if**  $h_i(r)$  is a smaller value than *M* (*i, c* ) **then**

$$
M(i, c) := h_i(r);
$$

## Example

- $\Box$  Assume 5 rows and  $h_1(r) = (2r+1)$  mod 5
	- $\blacksquare$  h<sub>1</sub>(r) implies a "random" permutation of the rows
- $\Box$  Sig(C1)=2 (first "1" in the order implied by  $h_1(r)$ )
- $\Box$  To compute Sig(C1) we evaluate  $h_1(r)$  for the rows that contain "1 and keep the minimum value

h<sub>1</sub>(r) Row 
$$
\begin{array}{c} C_1 \ C_2 \ \end{array}
$$
  
\n $\begin{array}{c} 0 \\ 2 \\ 2 \\ 3 \\ 4 \\ 4 \\ 1 \end{array}$   
\n $\begin{array}{c} 0 \\ 2 \\ 3 \\ 4 \\ 4 \\ 5 \end{array}$   
\n $\begin{array}{c} 1 \\ 0 \\ 1 \\ 0 \\ 1 \\ 0 \end{array}$   
\n $\begin{array}{c} 1 \\ 1 \\ 0 \\ 1 \\ 0 \\ 1 \end{array}$   
\n $\begin{array}{c} 1 \\ 1 \\ 0 \\ 1 \\ 0 \\ 1 \end{array}$ 

Note that "row r" represents an item stored in the set, thus we are essentially hashing the set elements

 $Sig(C_1)=2$ 

 $Sig(C_2)=0$ 

### Example

- $\Box$  Assume 5 rows and  $h_1(r) = (2r+1)$  mod 5
	- $\blacksquare$  h<sub>1</sub>(r) implies a "random" permutation of the rows
- $\Box$  Sig(C1)=2 (first "1" in the order implied by  $h_1(r)$ )
- $\Box$  To compute Sig(C1) we evaluate  $h_1(r)$  for the rows that contain "1 and keep the minimum value

**minimum hash value of rows with "1" denotes position of first "1"**

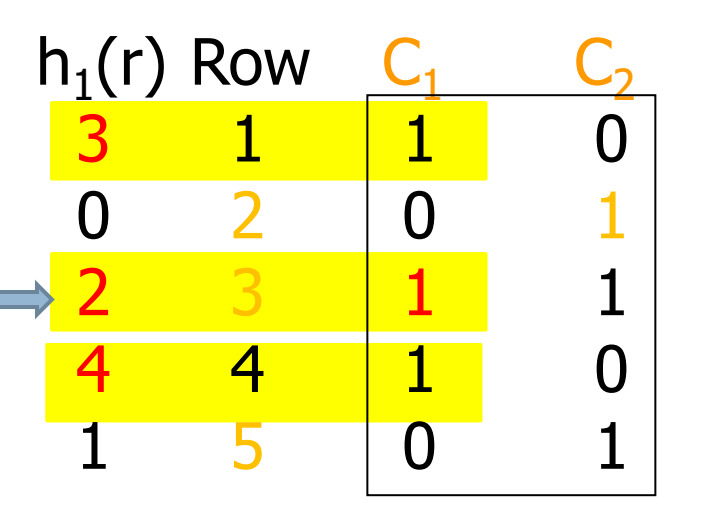

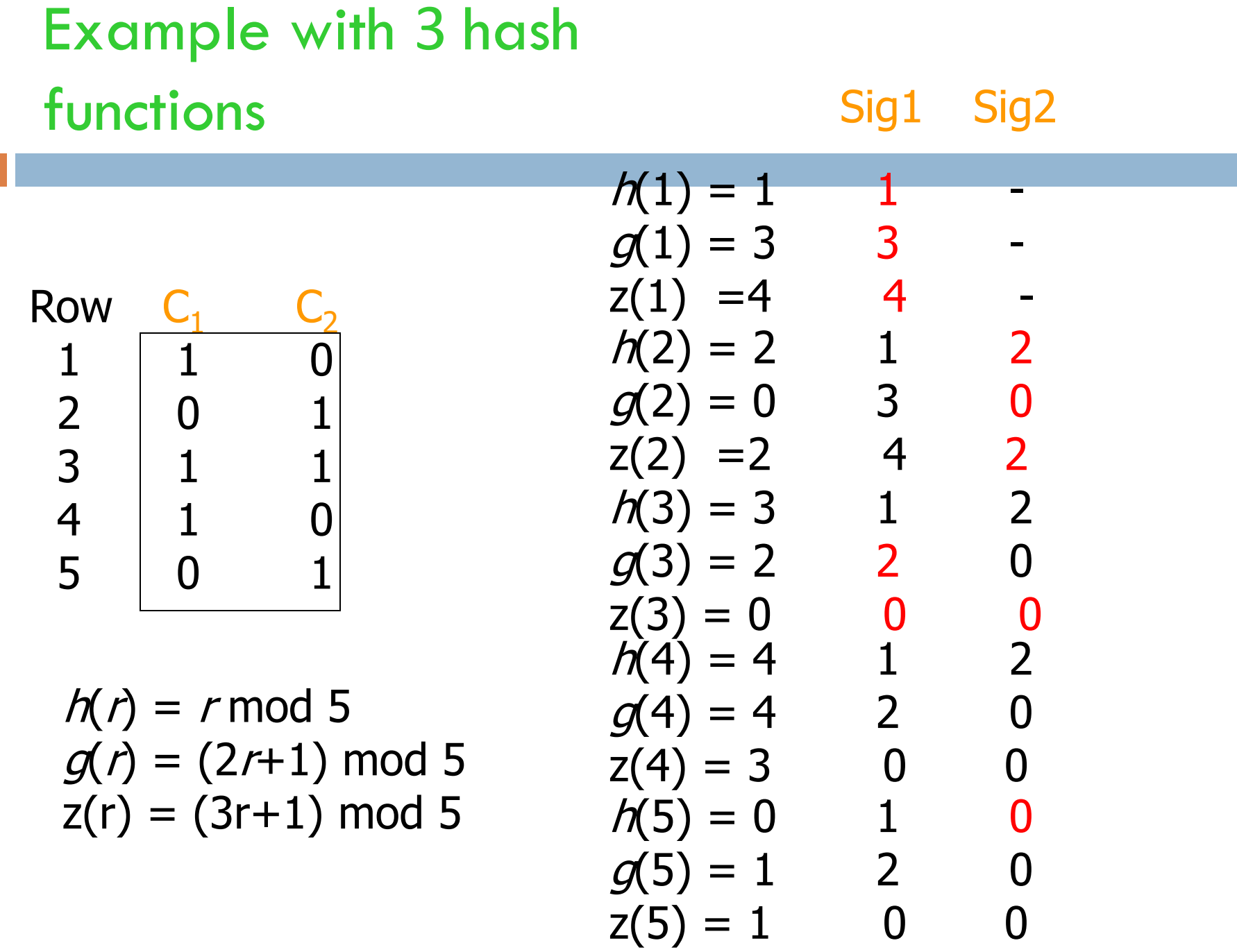

#### Final outcome

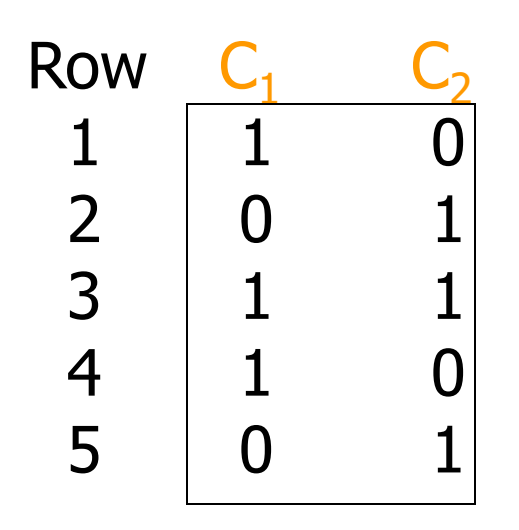

Signatures:

 $C_1$   $C_2$ 1 0 2 0 0 0 X X  $\checkmark$ 

Our estimate: 1/3 Actual similarity: 1/5

# Minhash on Shingles

- □ Hash each shingle into an integer
- □ Keep minimum value
	- **□** Done!

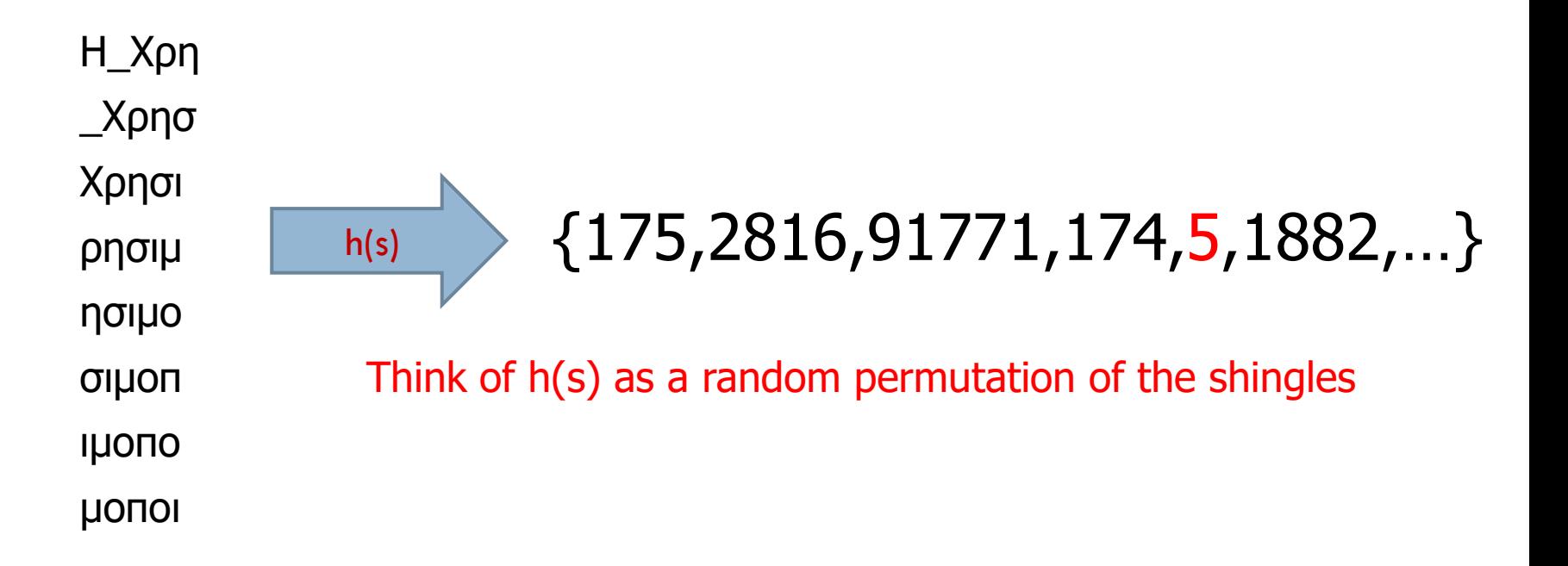

#### In other words….

- $\Box$  Have two sets A, B.
- Reorder items on both sets based on a hash function.
- $\Box$  Keep the minimum value.
- $\Box$  Recall that the hash function "randomly" shuffles the items in both sets.
- $\Box$  Probability of the min hashes being equal  $\equiv$ probability of the random permutation imposed by the hash returns the same item at the top  $=$ intersection over union  $=$  jaccard similarity.

# Use multiple hash functions to obtain a signature

 $\Box$  E.g. apply a family of (string) hash functions

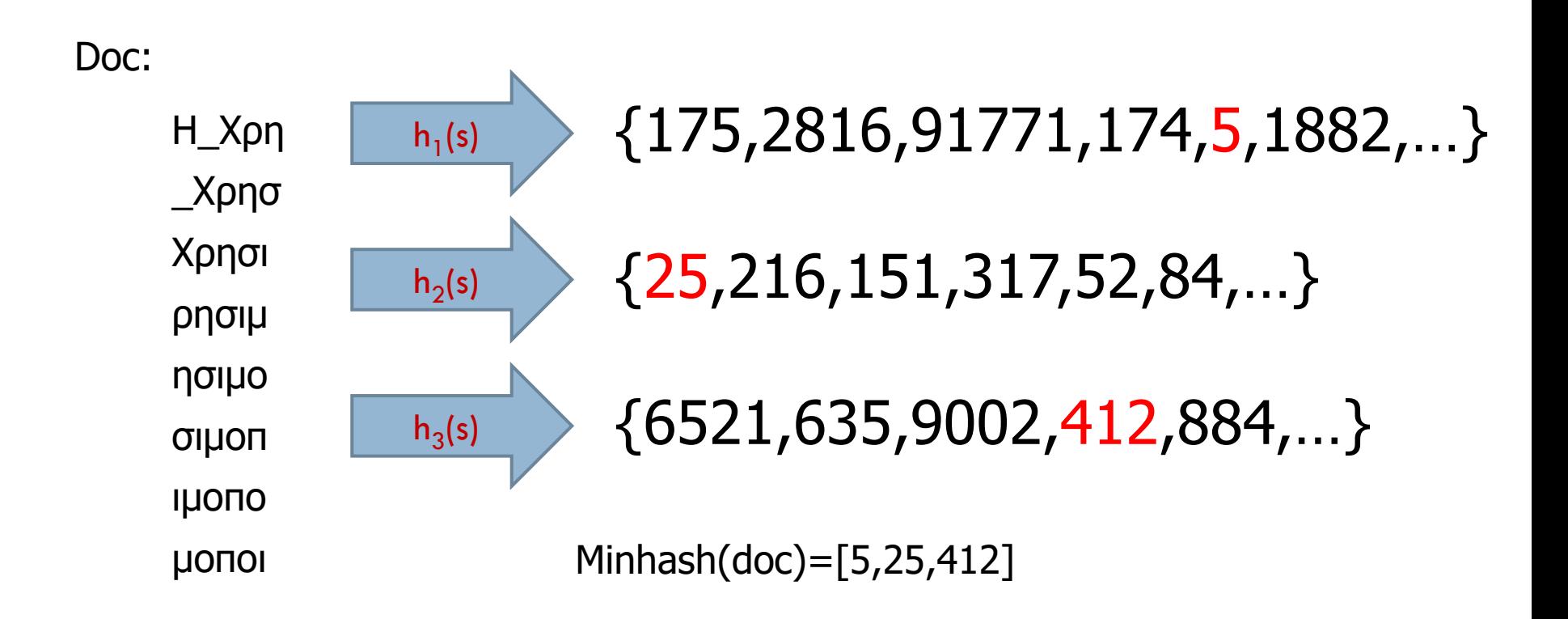

# Implementation – (4)

- $\Box$  If data is stored row-by-row, then only one pass is needed.
- $\Box$  If data is stored column-by-column
	- **E.g., data is a sequence of documents**
	- represent it by (row-column) pairs and sort once by row.
	- Saves cost of computing *h<sup>i</sup>* (*r* ) many times.

# Additional Examples: Uses of Minhashing

- □ Common pattern: looking for sets with a relatively large intersection.
- $\Box$  Represent a customer, e.g., of Netflix, by the set of movies they rented.
- Similar customers have a relatively large fraction of their choices in common.

# LOCALITY-SENSITIVE HASHING

Focusing on Similar Minhash Signatures Other Applications Will Follow

# Finding Similar Pairs

- □ Suppose we have, in main memory, data representing a large number of objects.
	- May be the objects themselves.
	- **□ May be signatures as in minhashing.**
- □ We want to compare each to each, finding those pairs that are sufficiently similar.

# Candidate Generation From Minhash **Signatures**

- Pick a similarity threshold *s* < 1
- A pair of columns *c* and *d* is a *candidate pair* if their signatures agree in at least fraction *s* of the rows

 $\blacksquare$  I.e., *M* (*i*, c ) = *M* (*i*, *d*) for at least fraction *s* values of *i*

## Signature matrix reminder

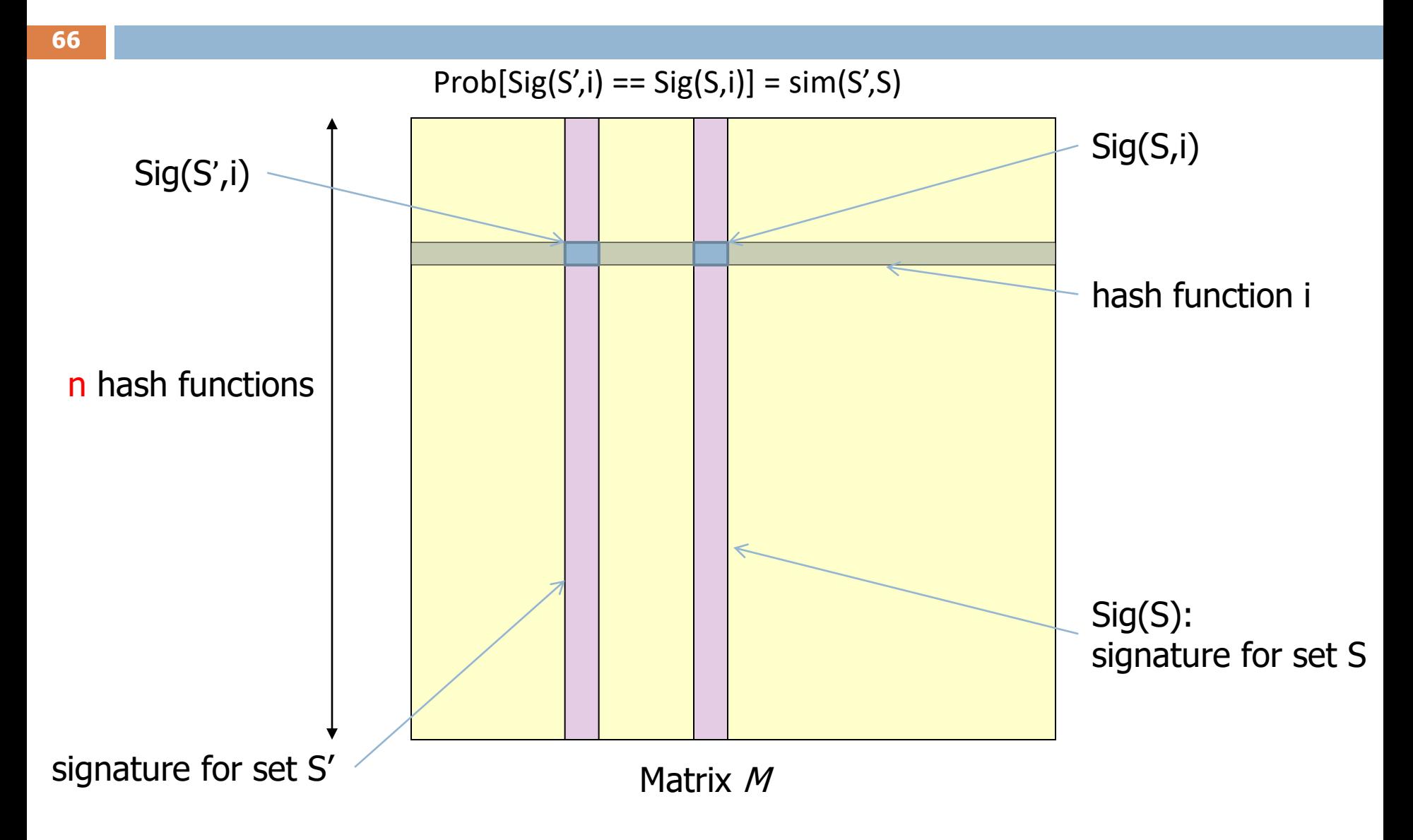

# Checking All Pairs is Hard

- **67**
- $\Box$  While the signatures of all columns may fit in main memory, comparing the signatures of all pairs of columns is quadratic in the number of columns.
- $\Box$  Example: 10<sup>6</sup> columns implies 5\*10<sup>11</sup> comparisons.
- □ At 1 microsecond/comparison: 6 days.

# Locality -Sensitive Hashing

- □ Partition columns of signature matrix into bands (mini signatures)
- □ Arrange that (only) similar bands are likely to hash to the same bucket
- □ Candidate pairs are those that hash (at least once) to the same bucket

#### **Overview Visualization**

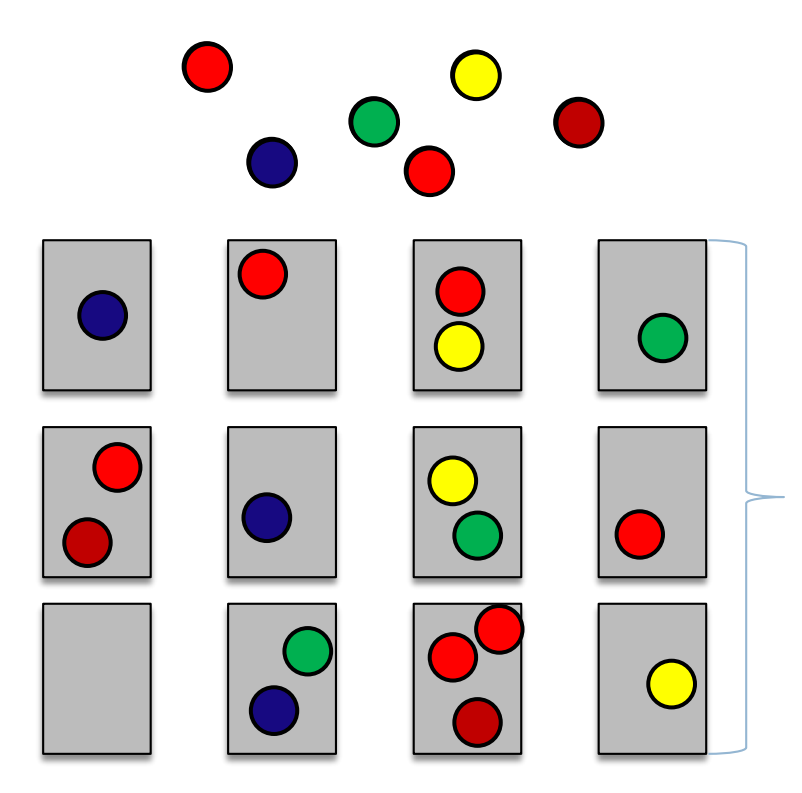

# Partitioning into bands

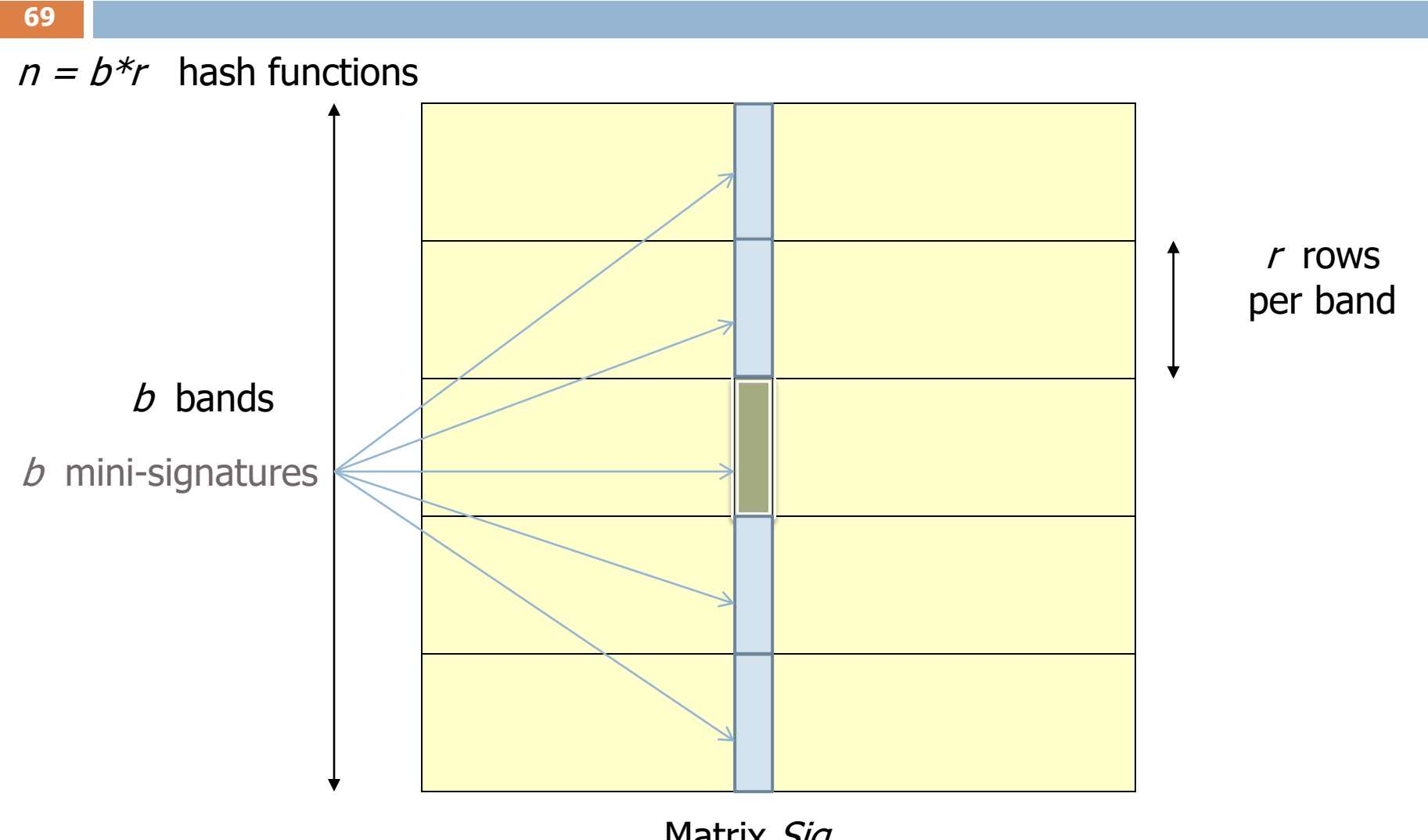

Matrix Sig

# Partition into Bands – (2)

- Divide matrix *M* into *b* bands of *r* rows.
- □ For each band, hash its portion of each column to a hash table with *k* buckets.
- *Candidate* column pairs are those that hash to the same bucket for  $\geq 1$  band.
- Tune *b* and *r* to catch most similar pairs, but few nonsimilar pairs.

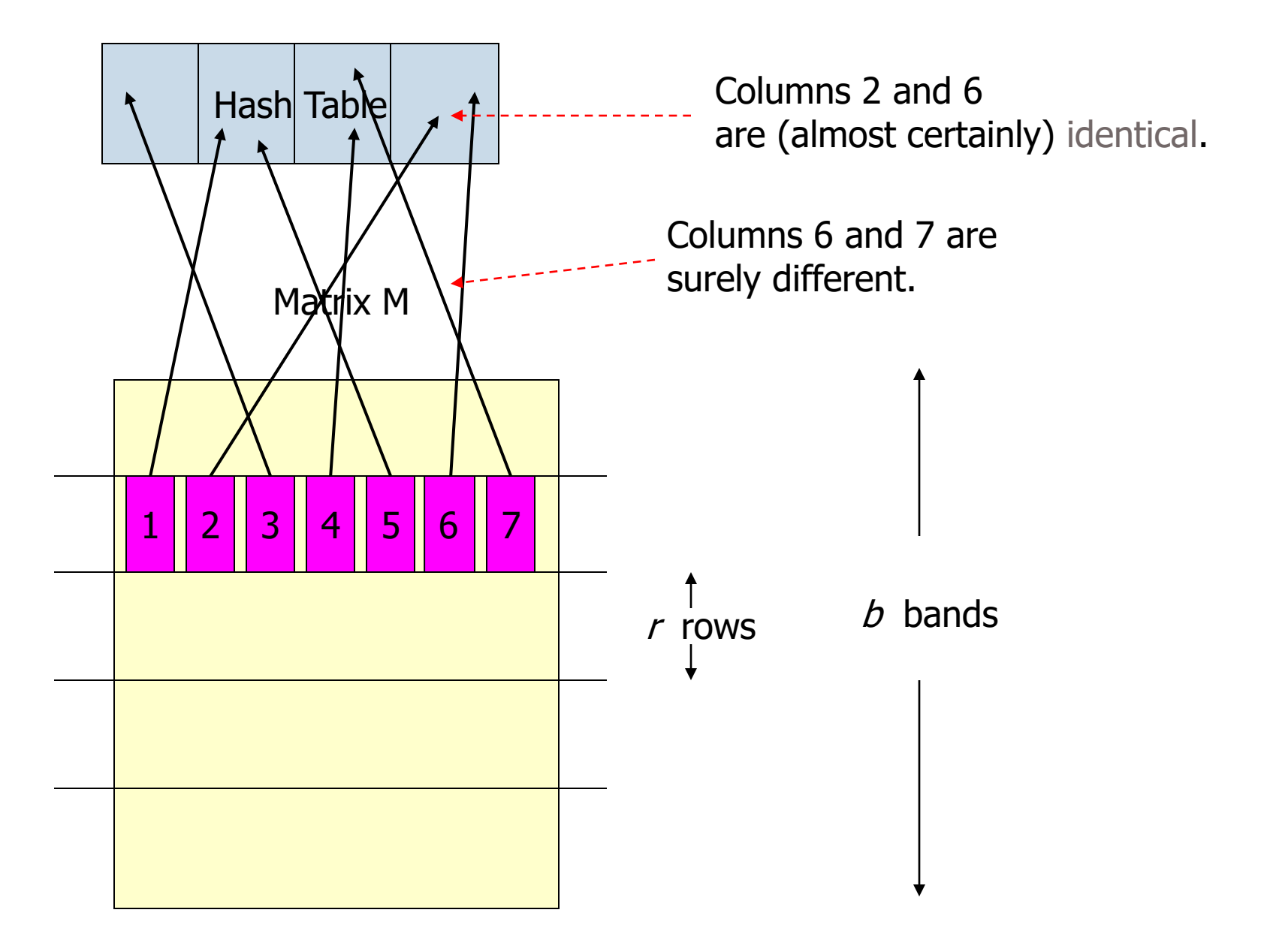

# Simplifying Assumption

- $\Box$  There are enough buckets that columns are unlikely to hash to the same bucket unless they are identical in a particular band.
- □ Hereafter, we assume that "same bucket" means "identical in that band."

# Example: Effect of Bands

- □ Suppose 100,000 columns.
- □ Signatures of 100 integers.
- $\Box$  Therefore, signatures take 100000\*100 ≈ 40Mb.
- □ Want all 80%-similar pairs.
- $\Box$  4,999,950,000 pairs of signatures can take a while to compare.
- $\Box$  Choose b=20 bands of r=5 integers/band.

#### Suppose S1, S2 are 80% Similar

 $Prob[Sig(S,i) == Sig(S',i)] = sim(S,S')=0,8$ 

- **76**
- $\Box$  We want all 80%-similar pairs.
- $\Box$  Assume 20 bands of 5 integers/band.
- **Probability S1, S2 identical in one particular band:** 
	- $\Box$  (0.8)<sup>5</sup> = 0.328 (mini-signatures agree in all 5 digits)
- **Probability S1, S2 are not similar in any of the 20 bands:** 
	- $\blacksquare$  (1-0.328)<sup>20</sup> = 0.00035
		- $\blacksquare$  i.e., about 1/3000-th of the 80%-similar column pairs are false negatives.
- $\Box$  Probability S1, S2 are similar in at least one of the 20 bands:
	- $\blacksquare$  1-0.00035 = 0.99965
	- So with 99.965% probability we will get them!

# Suppose S1, S2 Only 20% Similar (we do not want them in the result)

- □ Probability S1, S2 identical in any one particular band:  $(0.2)^5 = 0.00032$
- Probability S1, S2 identical in  $\geq$  1 of 20 bands:  $\leq 1$ -(1-0.00032)<sup>20</sup>=0.6%
	- **□** So with probability 0.6% we will get them (false positives)
	- **□** But will can still discard them if we make the optional test in the end using the real sets
- $\Box$  False positives much lower for similarities  $<< 20\%$ .
	- $\blacksquare$  It becomes very unlikely that we will retrieve really dissimilar sets via LSH

# LSH Involves a Tradeoff

- **78**
- $\Box$  Pick the number of minhashes, the number of bands, and the number of rows per band to balance false positives/negatives.
- $\Box$  Recall that space required by minhashes is  $O(b^*r)$ ■ More bands (increase b)  $\rightarrow$  fewer false negatives **Larger bands (increase r)**  $\rightarrow$  **fewer false positives**
- □ Example: if we had fewer than 20 bands (increased size of mini signatures), the number of false positives would go down, but the number of false negatives would go up.

# Analysis of LSH – What We Want

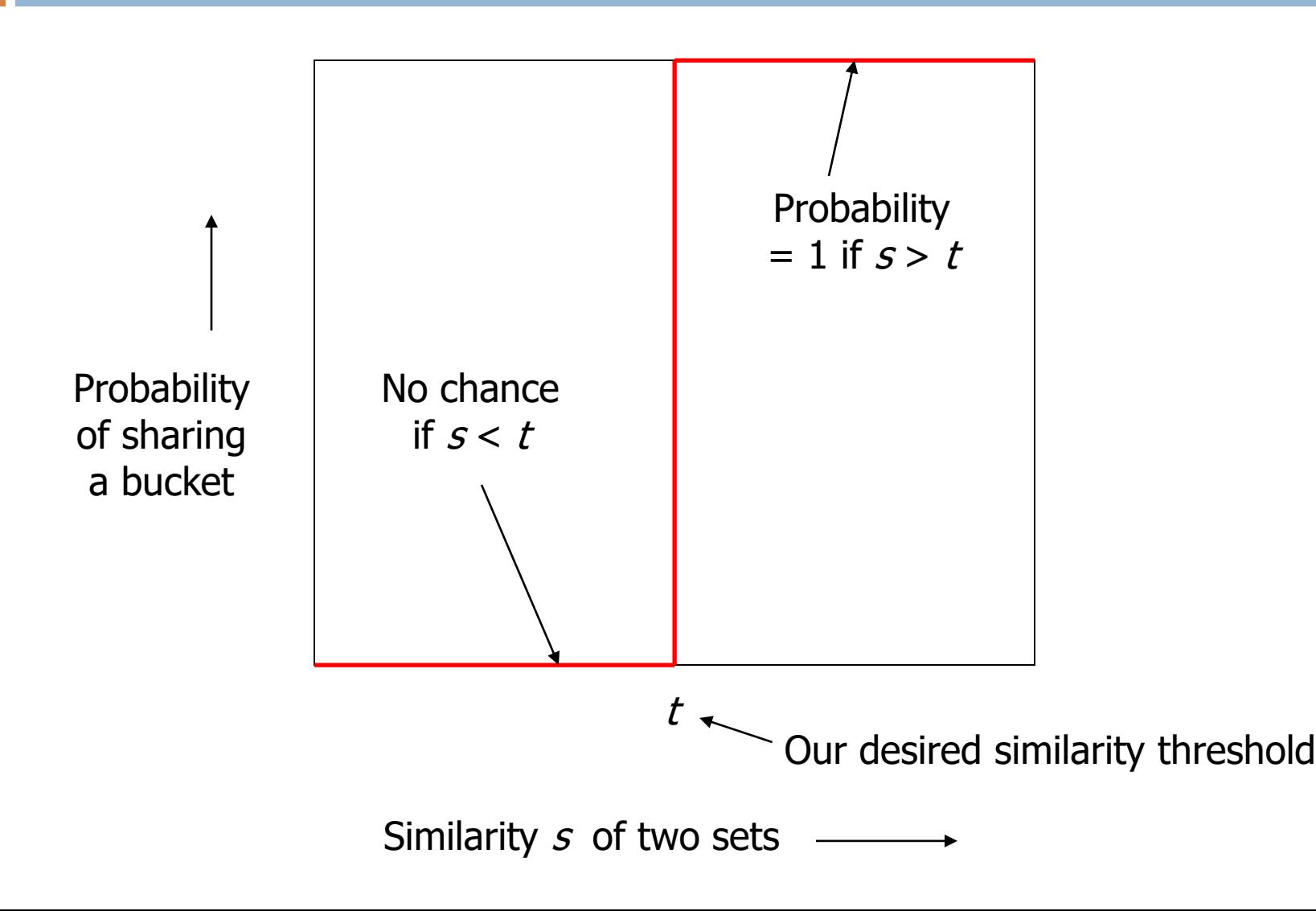

# What One Band of One Row Gives You

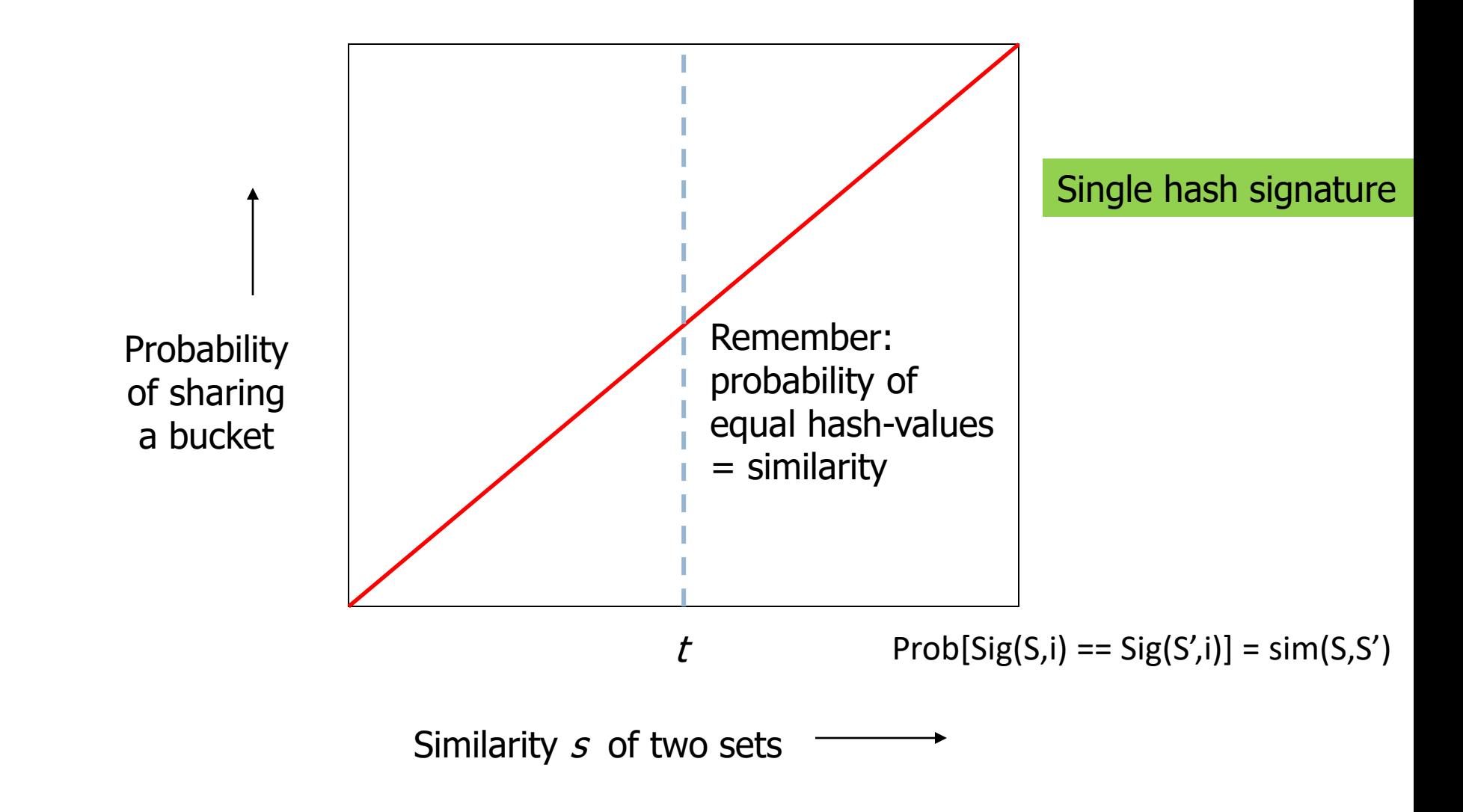

## What b Bands of r Rows Gives You

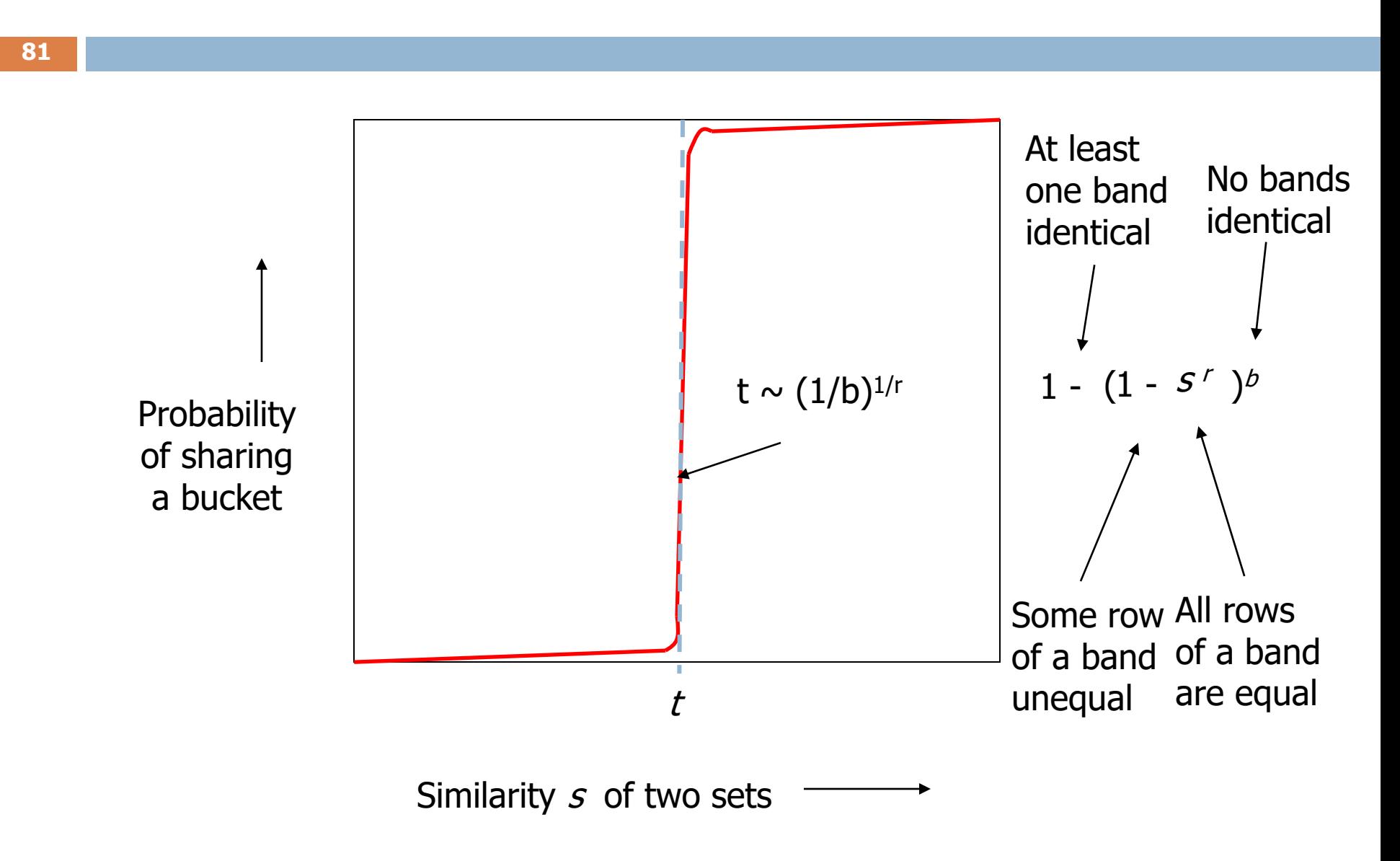

# Example:  $b = 20$ ;  $r = 5$

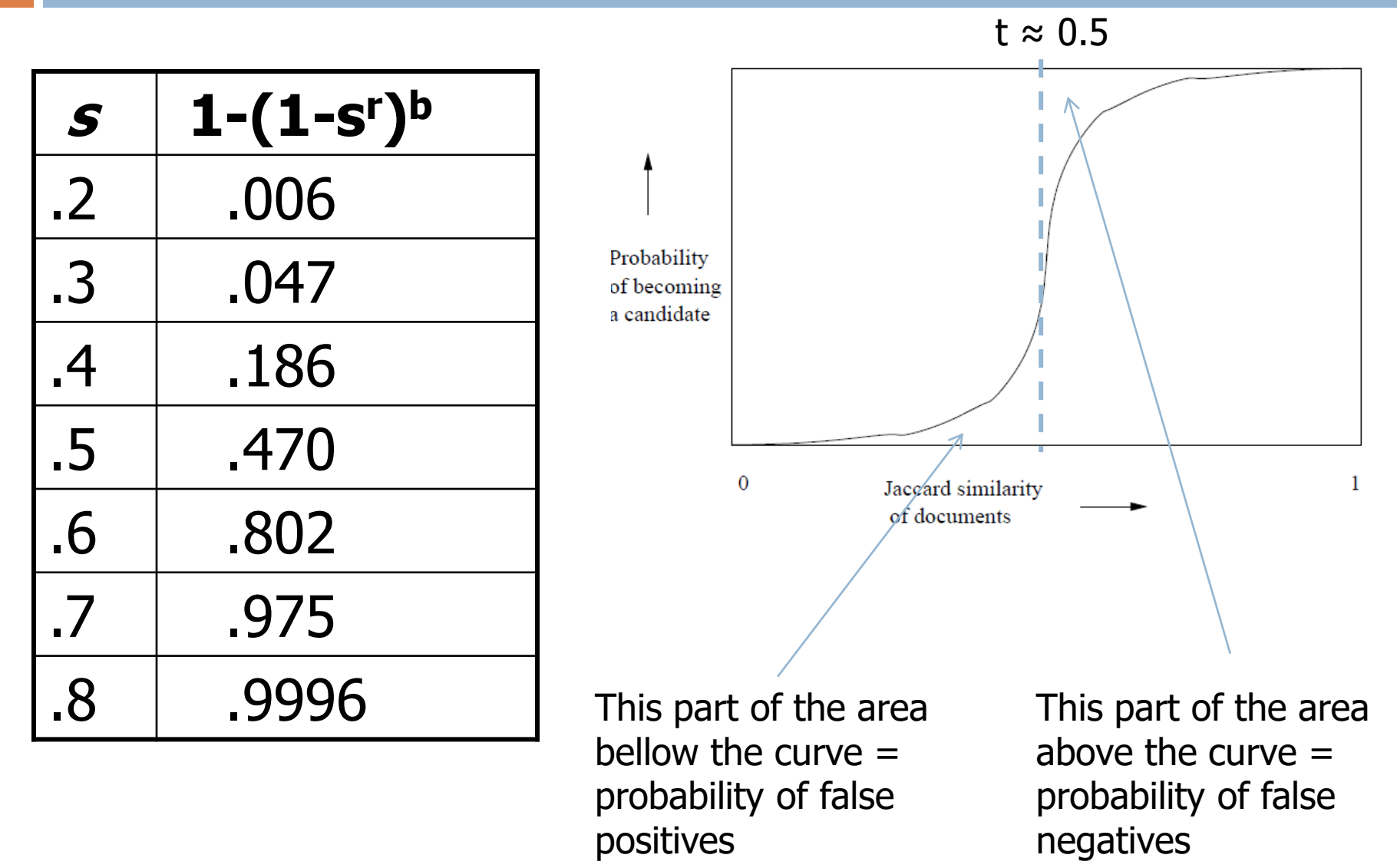

# LSH Summary (Document Similarity)

- $\Box$  Tune to get almost all pairs with similar signatures but eliminate most pairs that do not have similar signatures.
- $\Box$  Check in main memory that candidate pairs really do have similar signatures.
- □ Optional: In another pass through the data, check that the remaining candidate pairs really represent similar *sets*.
	- $\blacksquare$  This way we avoid false positives